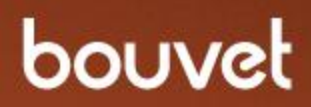

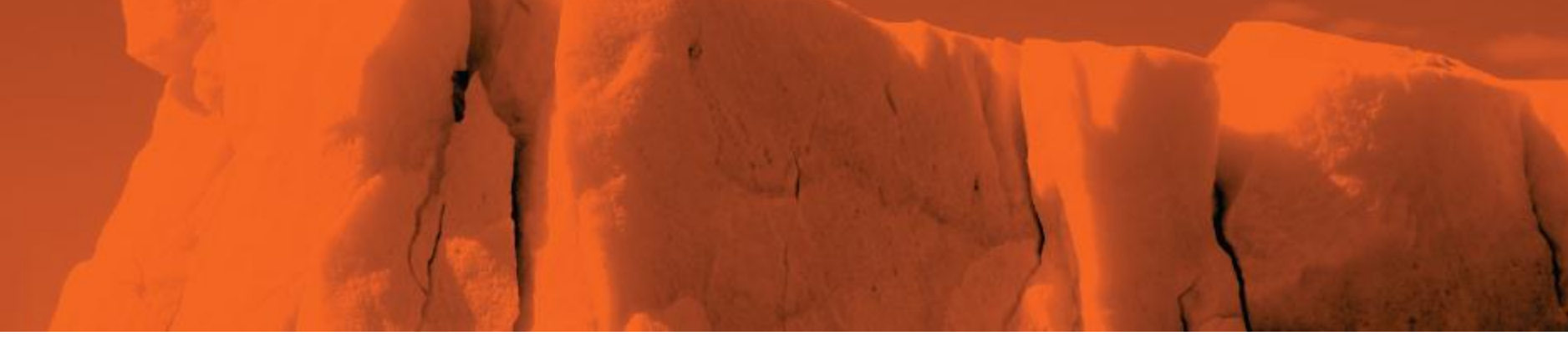

## Linked Open Data

NOKIOS 2012, 2012-10-30 **Lars Marius Garshol**, larsga@bouvet.no, http://twitter.com/larsga

bouvet

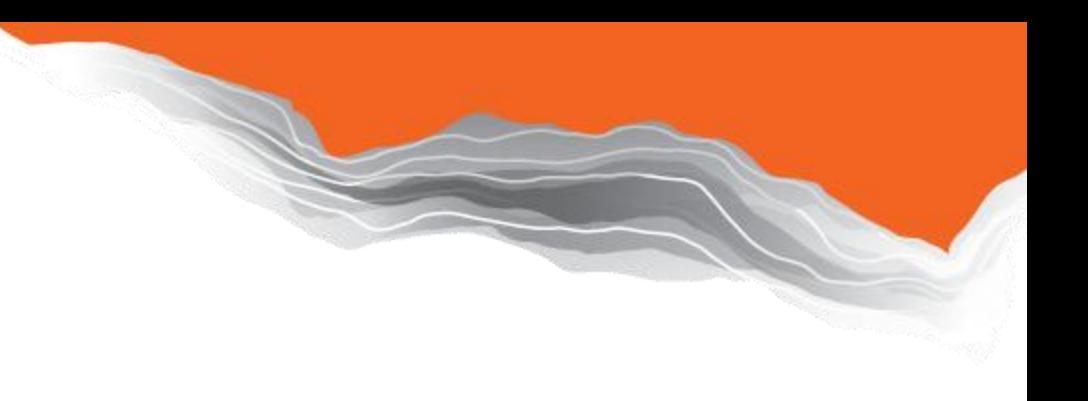

## Agenda

- What and why?
- Examples of use
- How to publish
- Linked Data
- Problems
- Conclusion

# What and why?

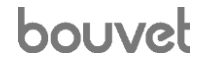

## **Linked Open Data**

foundation for all IT functionality no data – no service

published license allowing reuse machine-readable

connected to other data self-documenting

bouvet

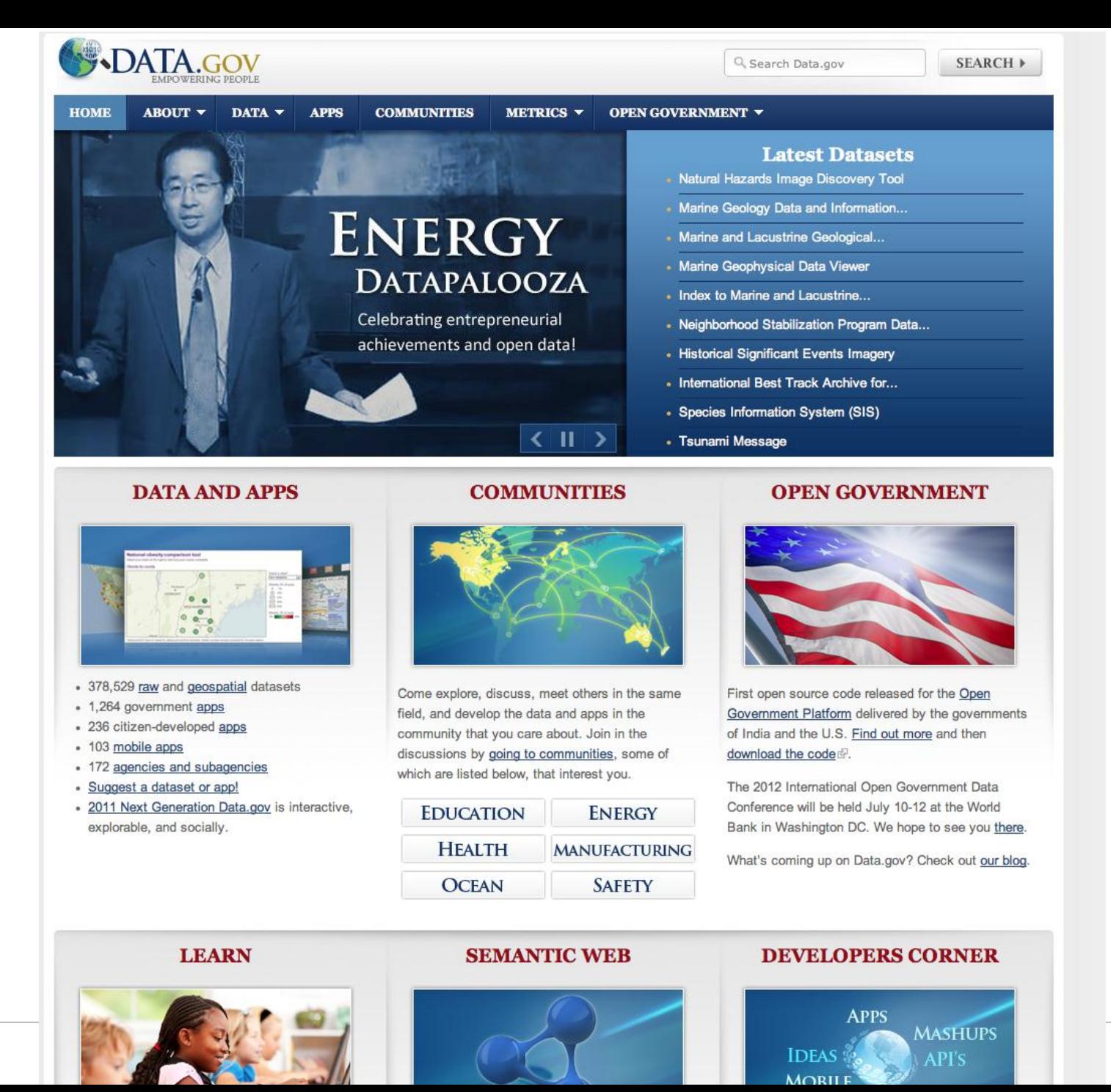

bouvet

#### 5

## US Government Works

- US copyright law states that
	- "a work prepared by an officer or employee of the U.S. government as part of that person's official duties"
- $\overline{\mathsf{S}}$ 
	- not entitled to domestic copyright protection

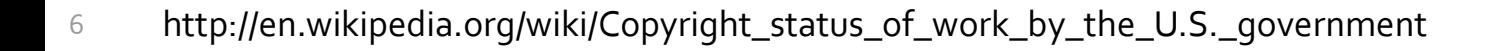

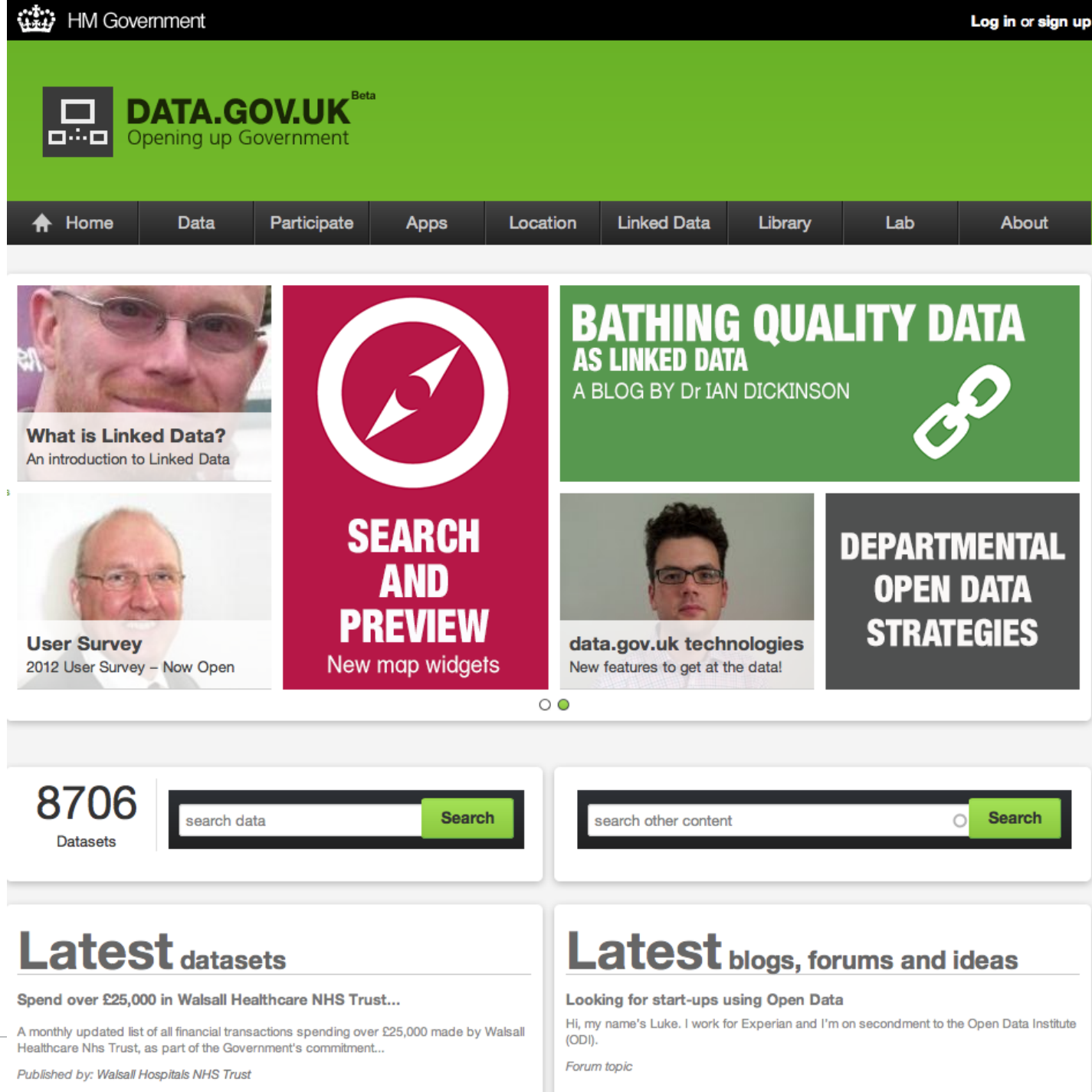

7

bouvet

# 110

THE eGO 7 **STRATE** 

**THE DANISI LOCAL GOVERN** 

## FIVE PROCESSES TOWARD THE GOAL

THE WAY TO OPEN AND EASY-TO-ACCESS HIGH-QUALITY **BASIC DATA INVOLVES FIVE PARALLEL PROCESSES:** 

In order to ensure the re-use of data and to prevent double registration and shadow registers, map data, cadastral maps, Central Business Register data, and company data will be financed by the government and released to the public and the private sectors, as is already the case with address and real property data. By releasing this basic data, public authorities and private businesses alike will be able to use it freely, for commercial as well as for non-commercial purposes, provided, of course, such use is lawful.

In order to enhance the quality of data, the registers of map data, real property data, address data, as well as business registers, will be expanded to include other necessary data. As a result, a number of existing registers will become redundant and therefore can be phased out.

In order to make it possible to link data, efforts will be made to ensure that all data conforms to the same technical requirements.

In order to improve the distribution of common public-sector data, a common infrastructure is to be established providing for stable and efficient distribution of data: a data distributor.

In order to ensure efficient, effective and coordinated development and use of basic data, a cross-institutional basic-data committee is to be established.

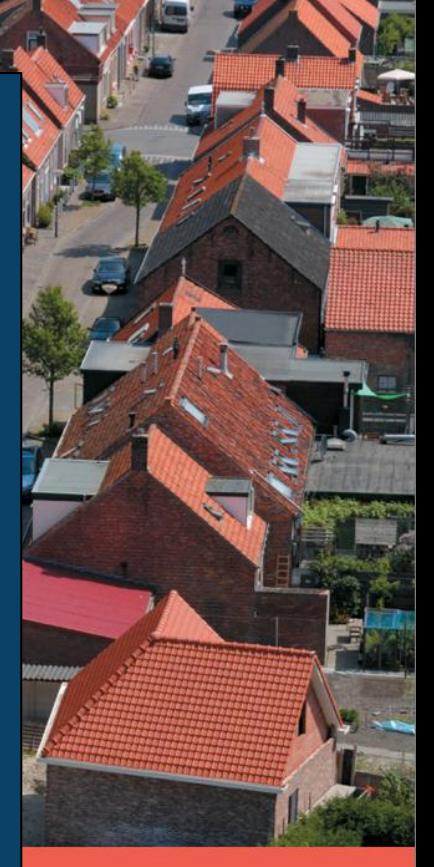

**R FOR** 

NCY

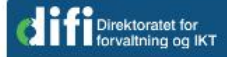

## data.norge.no

Idéer Blogg Hjem Data **Apps** 

Veiledning **OSS** Lisens **Om** 

#### **Registrer datasett**

Har du ett eller flere datasett som kan deles med andre? Data.norge.no er et felles møtepunkt der du kan dele og gjenbruke offentlige data. Trykk på Registrer data for å starte registreringen. Før du kan legge inn dataene, må du registrere virksomheten din. Dette tar ikke lang tid.

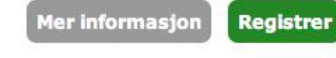

## Brønnøysundregistrene åpner opp data for viderebruk

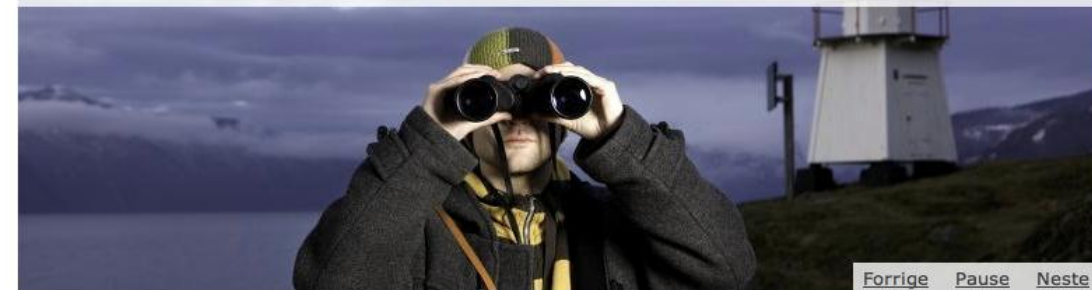

#### **Registrer app**

#### **Datahotell**

Har du laget en app basert på offentlige åpne data? Registrer appen på data.norge.no - la oss hjelpe til med å gjøre appen kjent!

Trenger du hjelp til å gjøre dine data maskinlesbare? Nå kan du bli kjent med vårt datahotell.

Mer informasjon

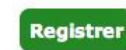

#### Åpne data på Twitter

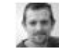

#offdata Ukentlig is out! http://t.co/RGSEIDkK · Top stories today via @NAGWTips @IeKaVa @AndantesRoar

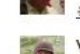

- Her er it-vinnerne i statsbudsjettet http://t.co/7nBEAYMF http://t.co/jAp2sruN via @teknisk #statsbudsjett #itpol #offdata
- Vi i Friprogsenteret kan melde om at vi har fått 4.5 mill på neste års statsbudsjett, vi gleder oss til et nytt **CARD** år! #itpol #offdata
- Vi i Friprogsenteret kan melde om at vi har fått 4.5 mill på neste års statsbudsjett, vi gleder oss til et nytt  $f_{P1000}$ år! #itpol #offdata
	-

#### **Ressurser**

Norsk lisens - NLOD Norwegian Licence - NLOD Ofte stilte spørsmål Om Veiledning

#### **Nyeste datasett**

- Forslag budsjett og økonomiplan 2013-2016 for Bergen kommune
- Datasett over offentlige virksomheter kontaktinformasjon, kartkoordinater, kvalitetsvurderinger m.m.
- Utbetaling frå bingoentreprenør til organisasjon - oversikt 2011
- Nyeste applikasjoner
	- Trafikkflyt
	- Enhetsregistersøk
	- Polaric Droid

#### Søkefunksjon

Kunne vært fint med en mulighet til å søke i datasettene etter hvert som de blir flere.

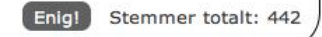

DOUV

Delta med dine idéer eller se hva

http://www.regjeringen.no/nb/dep/fad/dok/rundskriv/2010/fellesforingertildelingsbrevene-for-201.html?id=624792

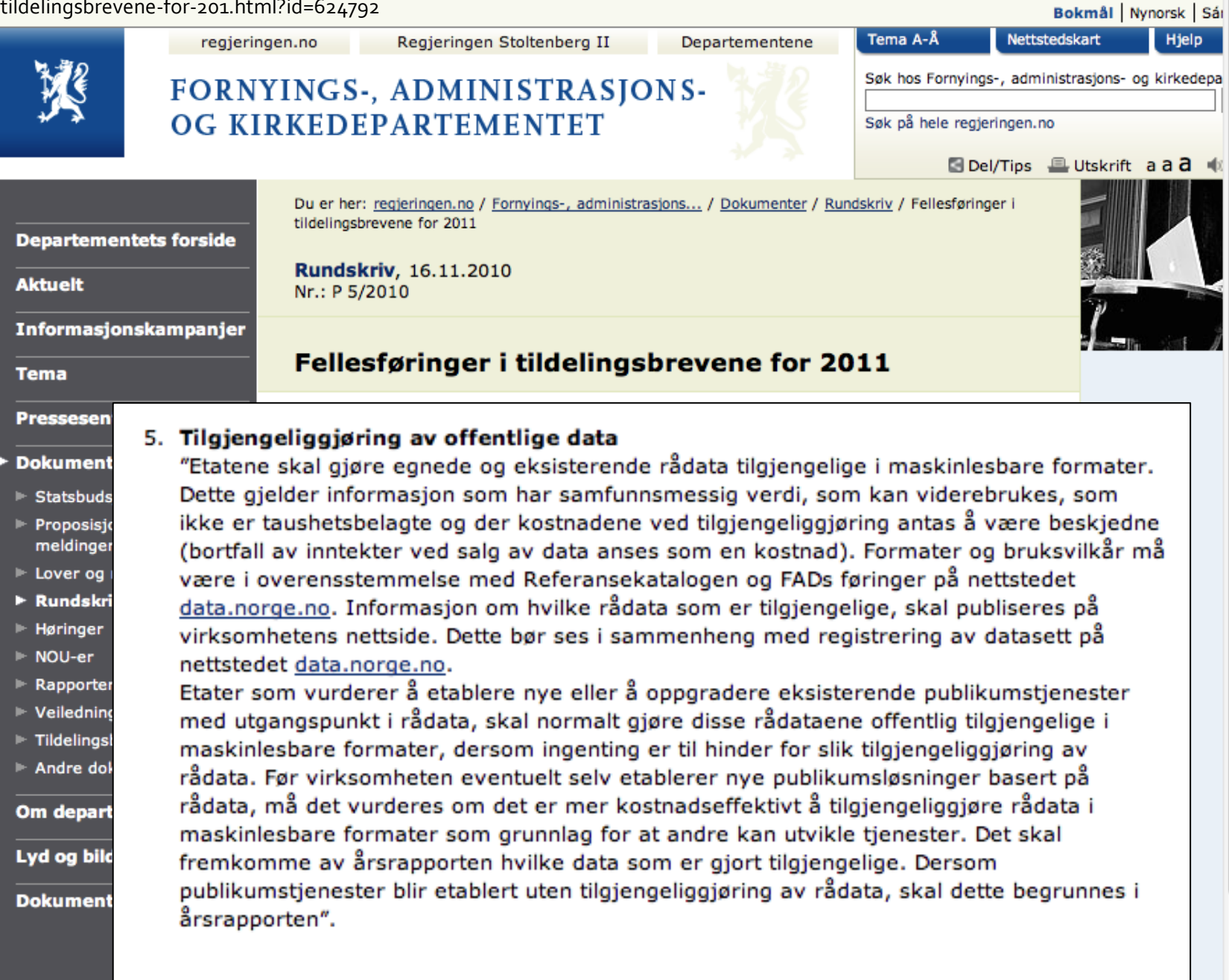

Alle fellesføringene skal følges opp innenfor budsjettrammene for 2011.

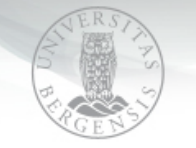

## IT-hjelp

Universitetet i Bergen | IT-avdelingen

Åpne data

side diskusjon

**NAVIGASJON >>** 

- **B** Hovedside
- **E** Kategorier
- **Populære sider**
- Nye sider
- Om IT-avdelingen
- Om IT-hjelp
- Deg vil bidra
- Hjelp

SØK >>

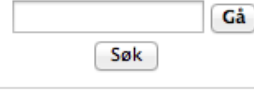

#### **LENKER >>**

- Registrer problem/ spørsmål
- Finn student/ansatt
- **Nebmail**
- Kalender.uib.no
- **SEBRA**
- Mi side
- $\blacksquare$  Intranett
- UiB på vev
- **E** Flere lenker
- **VERKTØY >>**
- **E** Lenker hit
- Relaterte endringer
- Spesialsider
- **Utskriftsvennlig versjon**
- Permanent lenke
- 

Vi gjør oppmerksom på at vi er helt i startfasen (betaversjon), slik at både vilkår og grensesnitt vil kunne endres.

Under utvikling Denne siden er under utvikling og ble sist oppdatert 29.10.2012 av Edpck.

#### Åpne data

Åpne data ved UiB består av forskjellige datasett. Felles for de alle er at det må registreres navn og epostadresse for å få tilgang til de via en api-nøkkel.

Disse dataene er i maskinlesbar form og er derfor først og fremst ment for systemer og applikasjoner.

o Registrer deg og få en api-nøkkel a

- o Liste/api over åpne data &
- o Lisens &
- o Ofte stilte spørsmål om åpne data
- o Statistikk &

Kategorier: IA | Sider under utvikling

Del på  $H \rightarrow H$ 

- 
- 
- 
- Print as PDF

Denne siden ble sist endret 29. okt 2012 kl. 12:08. Denne siden er vist 12 526 ganger.

Om ithjelp Personvern

Forbehold

[[<sup>c</sup>]] NediaWiki

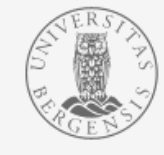

#### @2010 Universitetet i Bergen

Adresse: Postboks 7800 5020 Bergen Besøksadresse: Nygårdsgaten 5 Telefon: (+47) 55584700 Faks: (+47) 55548299

## Why publish open data?

- To empower other people to do things
	- you can't afford
	- you don't have the time to
	- you don't want to
	- you couldn't imagine
- Again: no data, no service

## Why is this so popular now?

## • Because the advent of

- ubiquitous computing,
- cheap hardware and disk space,
- cheap and fast networks
- has dramatically reduced the cost of distributing data
	- and building applications,
	- while dramatically increasing the value from such applications
- Also, fashion

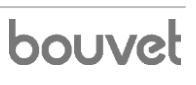

## Why is access to data important?

- It's necessary for democracy to function properly
	- voters and activists cannot make the right decisions if they don't have the necessary information
- It's important for economic growth
	- in a post-modern society, information is the lifeblood of the economy
	- many companies make their living simply by selling repackaged information

## Economic effects

- Making information more easily available
	- levels the playing field
	- benefiting smaller companies
	- improves competition
- Large companies have
	- advertising budgets,
	- money to extract data,
- Smaller entities don't

 $\sim$  ...

## Two kinds of availability (1)

- Available to humans
	- this makes the raw data available to humans
	- only humans can then digest and process it, and ultimately pass it on to other humans

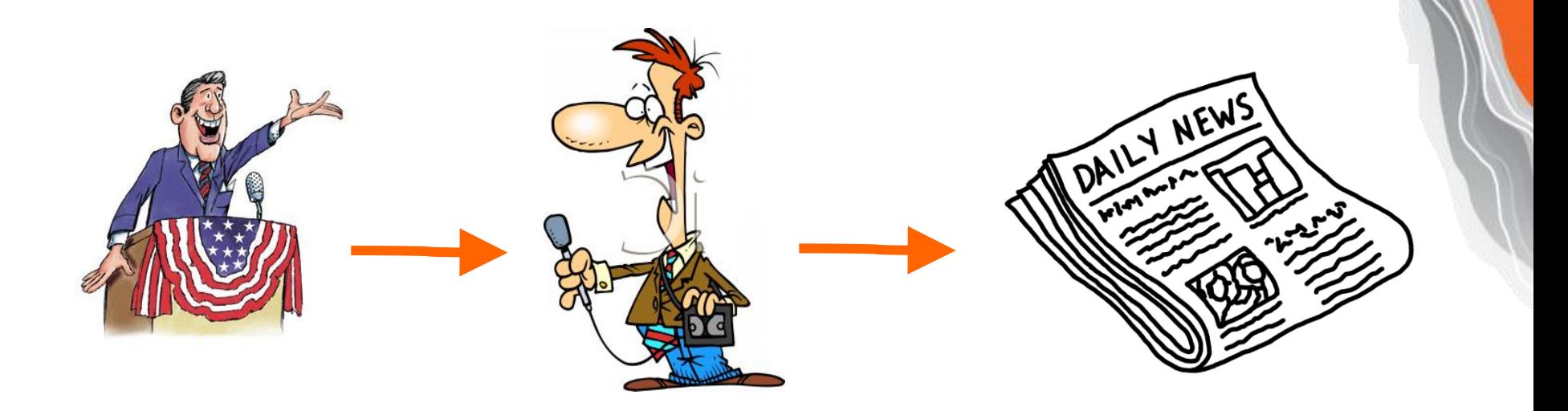

## Two kinds of availability (2)

- Available to machines
	- that is, make the data available in machineprocessable form
	- people can then build many different kinds of services based on the data
	- allows many different kinds of access to the data

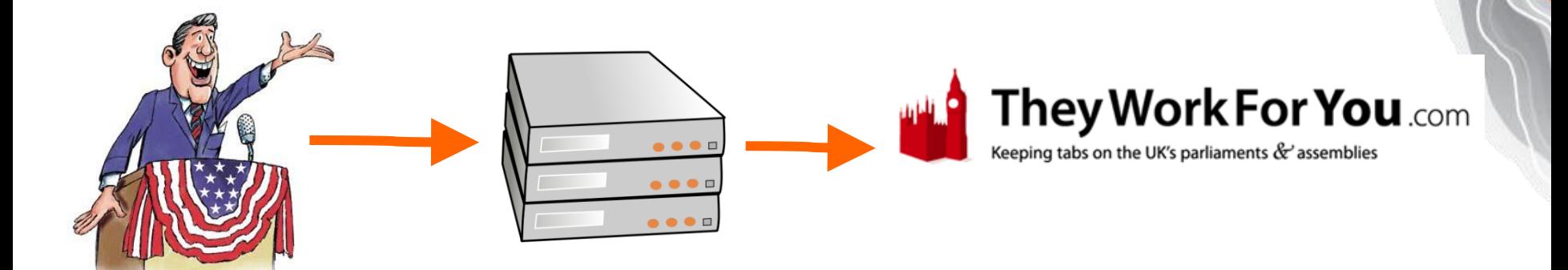

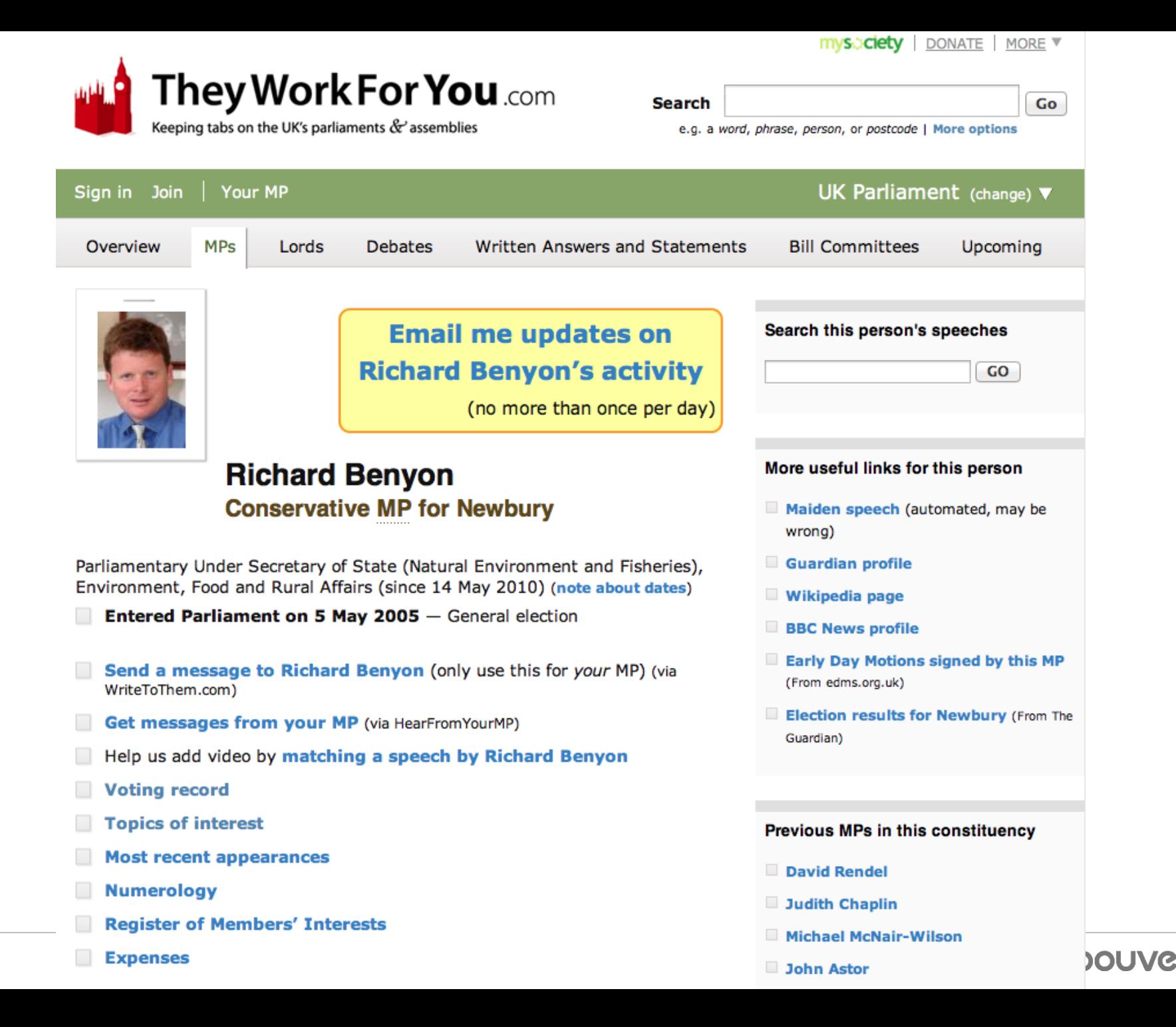

### **Voting record (from PublicWhip)**

How Richard Benyon voted on key issues:

Voted very strongly against allowing ministers to intervene in inquests.

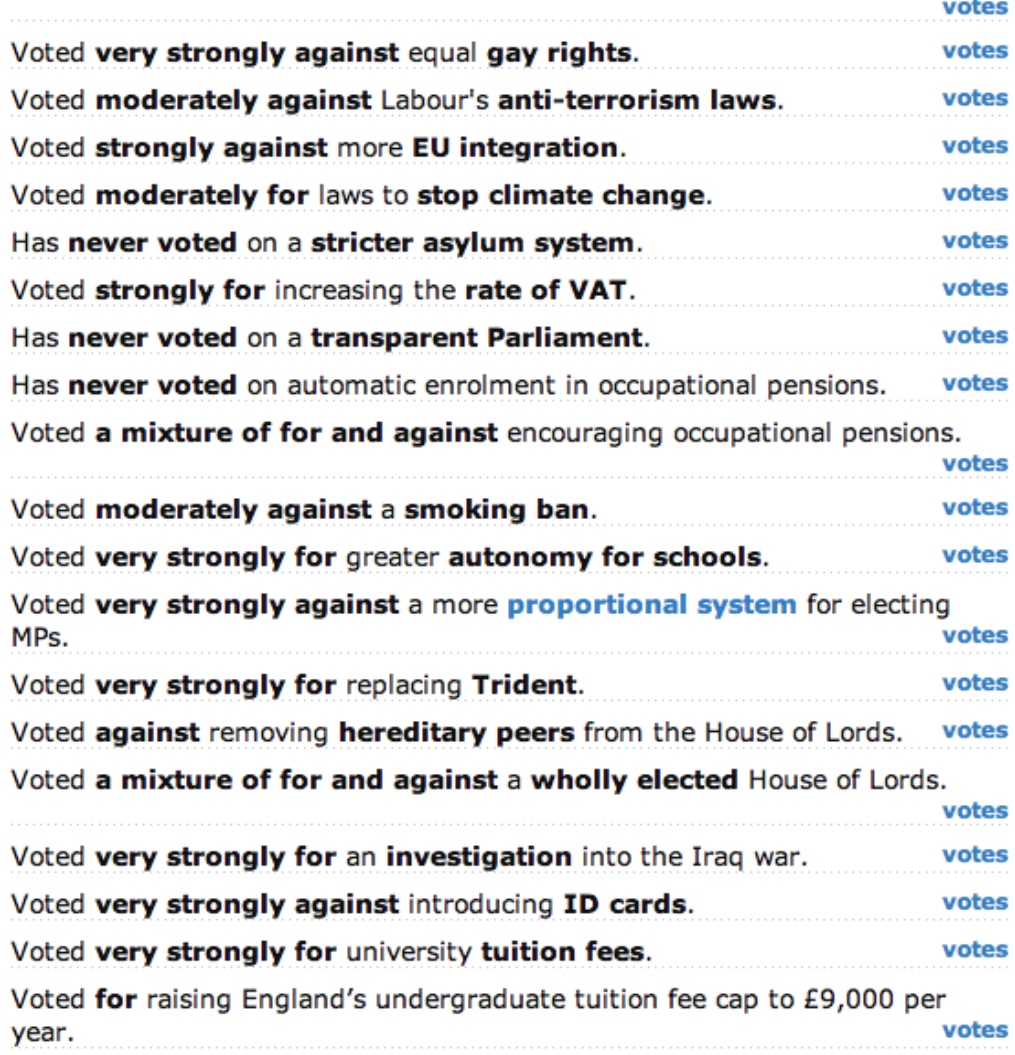

Read about how the voting record is decided.

More on well-known issues (from the Guardian) & their full record

Hardly ever rebels against their party in this parliament.

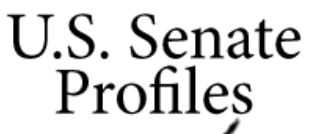

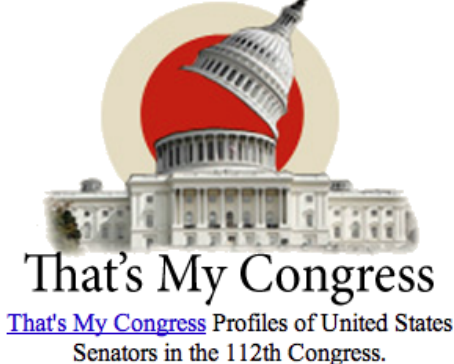

#### **Methodology**

Congressional scorecards at That's My Congress are generated from observations of roll call voting and bill cosponsorship behavior during the 112th Congress.

The Liberal Action Score for a member of Congress is calculated as the percentage of a slate of *possible* liberal actions that were actually taken by that member. The liberal standard for judging bills is defined according to these conditions:

- Respect for constitutional protections of American civil liberty
- Transparency and public access in government
- Equal treatment of people under law
- The respect and pursuit of empirical knowledge through support for science and education
- Protection of the Earth's environmental richness
- Strengthening of economic opportunity for all
- Pursuit of peaceful solutions and opposition to militarism in policy

Progressive Rankings and Contact Information for Members of the Senate in the 112th Congress **Brought to you by That's My Congress** 

> House Profiles: Overall | By State | By Name Senate Scorecards: Overall | By State | By Name Click here for descriptions of the bills used to determine Senate scores

Follow the links below to find your Senators' profiles, containing liberal and conservative scores, contact information, news on their legislative behavior, and links to uncover campaign contribution secrets:

Strong Liberals. The following Senators have earned a Net Congressional Score between 70 and 100:

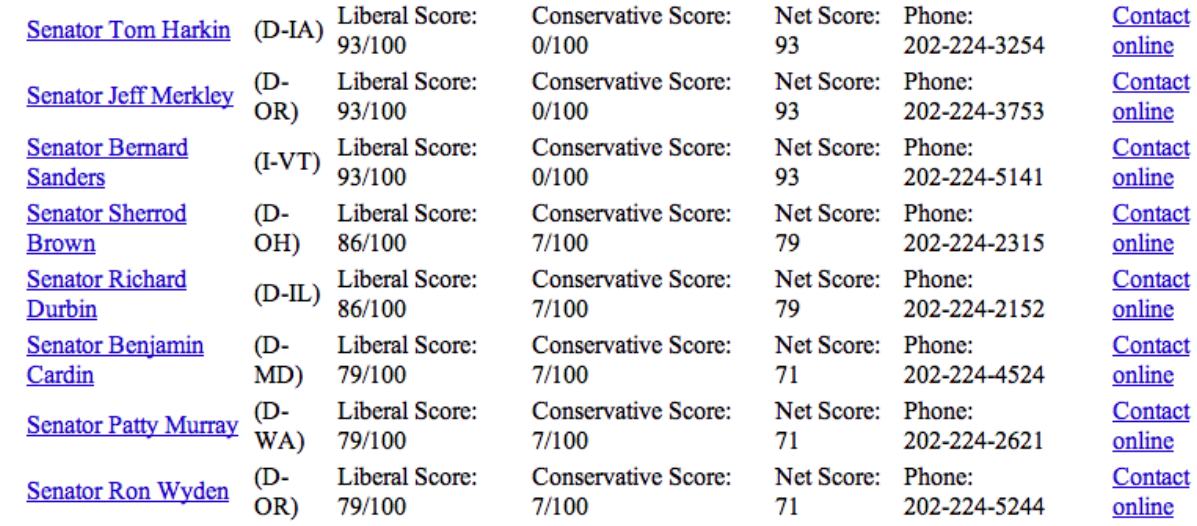

Somewhat Liberal. The following Senators have earned a Net Congressional Score between 40 and 69:

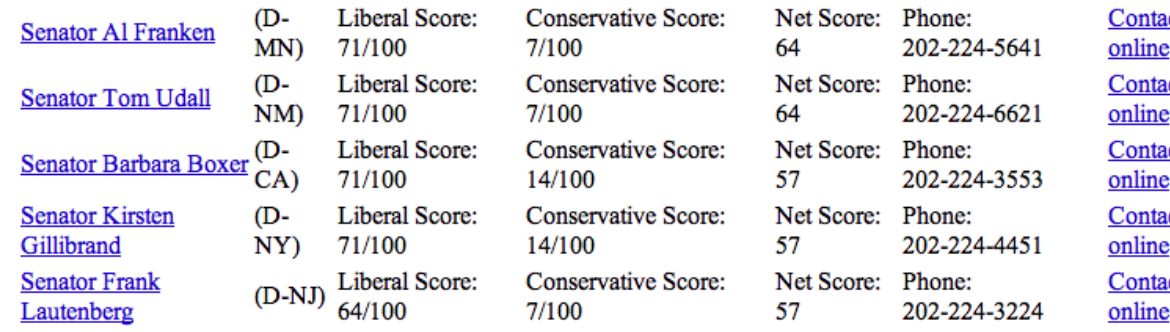

<u>ct</u> <u>ct</u> ct ct <u>ct</u>

 $21$ 

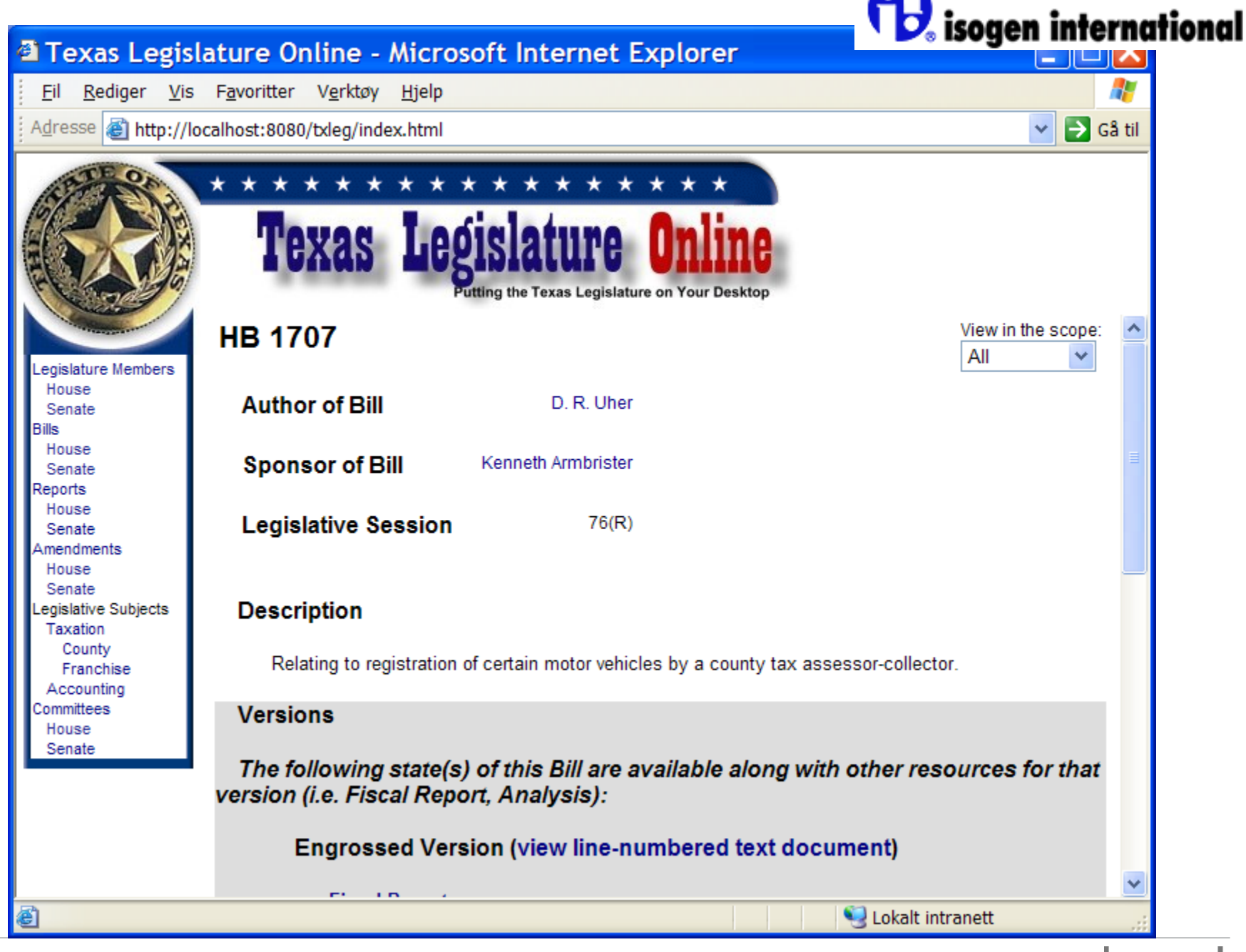

#### theguardian

News Sport Comment Culture Business Money Life & style Travel Environment

News Datablog

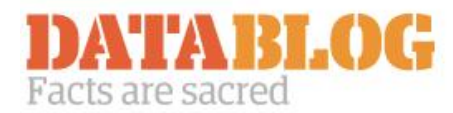

Previous

Blog home

## How devolution is killing open government data

Simon Rogers: Getting statistics for the whole of the United Kingdom - England, Scotland, Wales and Northern Ireland - is getting trickier as the regions move politically further apart. The problem is, it's killing national open data too. This is how we could fix that

. More data journalism and data visualisations from the Guardian

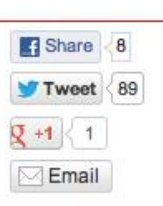

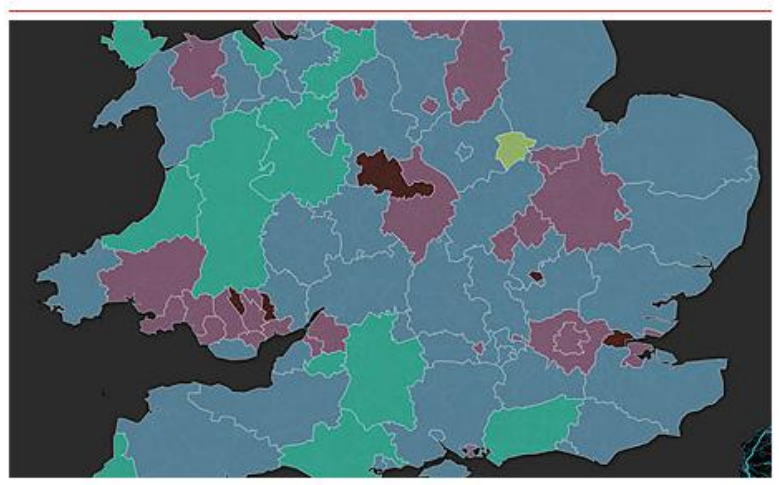

But is it the whole country? Map of happiness indicators

Are you British or Scottish? Do you live in the UK or England & Wales?

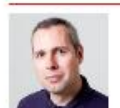

Posted by **Simon Rogers** Tuesday 9 October 2012 07.30 BST guardian.co.uk  $\equiv$  Jump to comments (7)

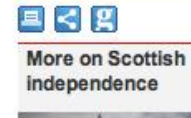

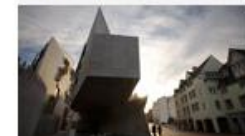

http://www.quardian.co.uk/ news/datablog/2012/oct/o9/ devolution-nationalstatistics-data

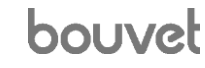

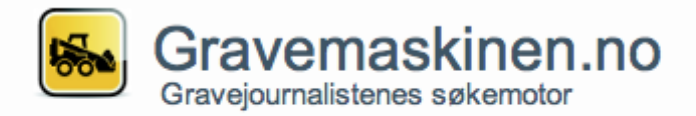

Start nytt søk

Alle artikler

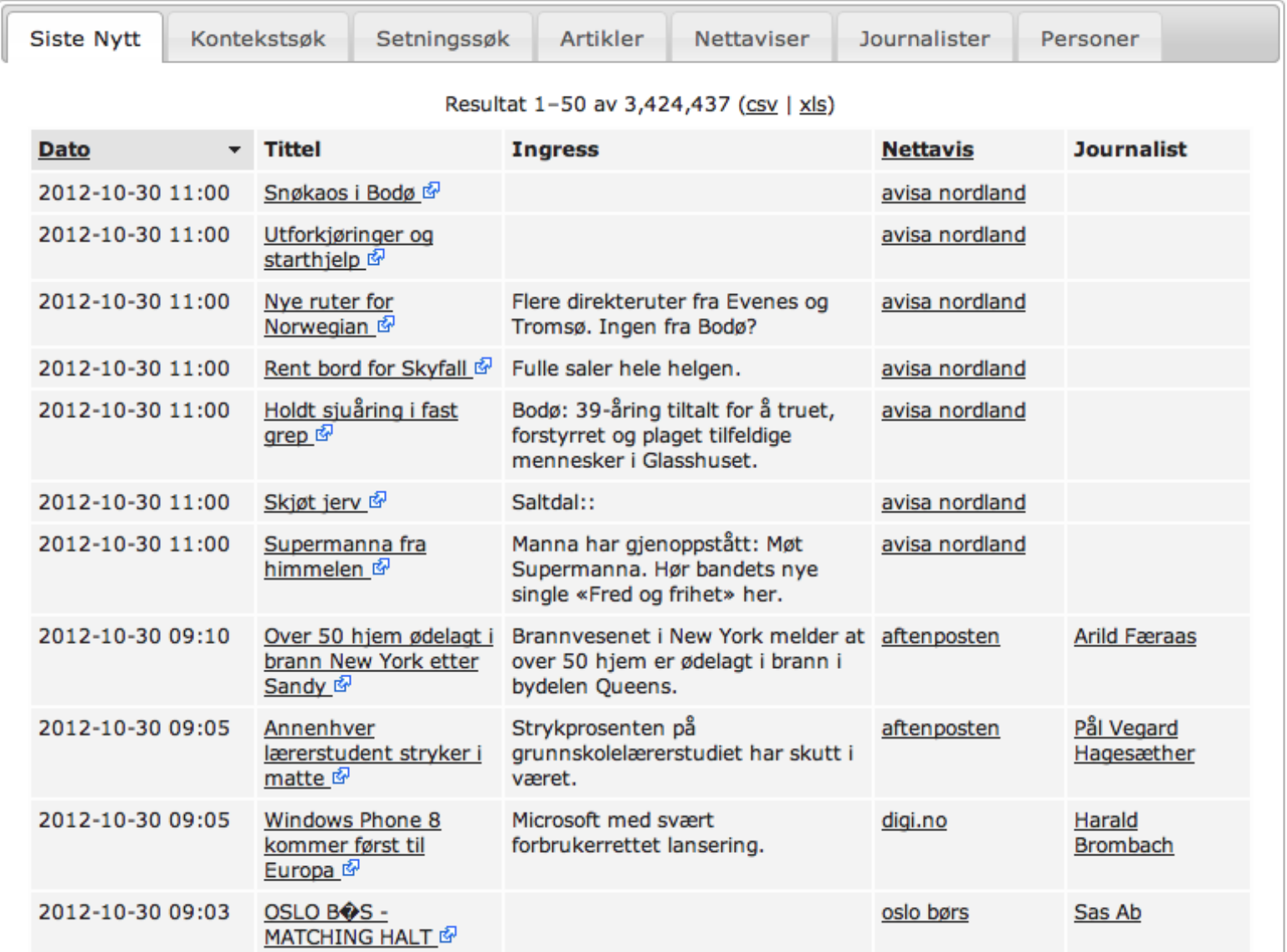

# Examples of use

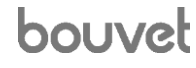

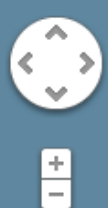

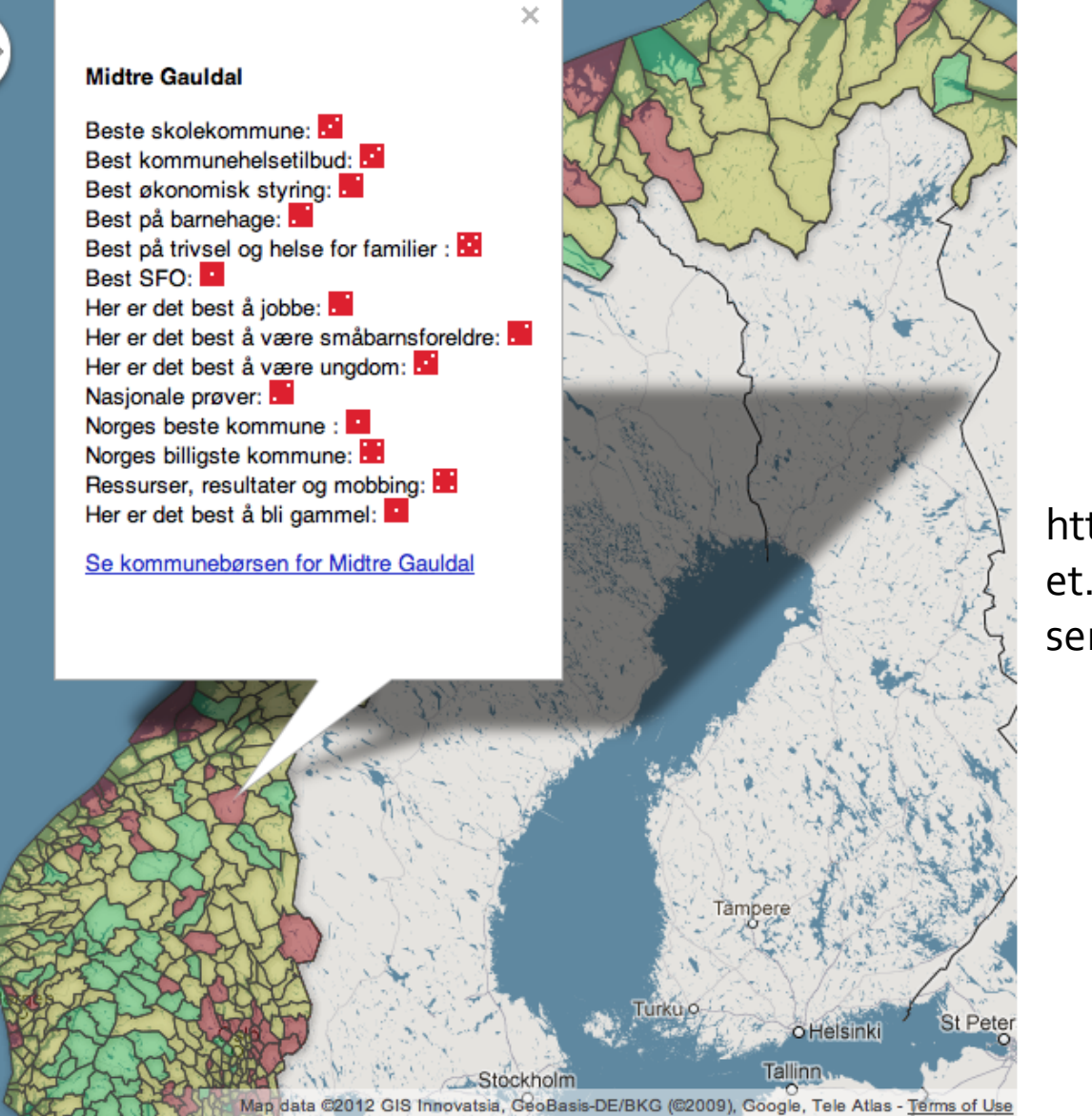

## http://www.dagblad et.no/kommunebor sen/

Klikk på kartet for å sjekke din kommune.

Google

Kategoriene: Alle NORGES BESTE KOMMUNE Best økonomisk styring Beste skolekommune Nasjonale prøver Ressurser, resultater og mobbing Best kommunehelsetilbud Best å jobbe Best på barnehage Best SFO Best å være småbarnsforeldre Best å være ungdom Norges billigste kommune

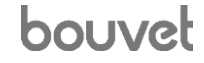

## Environmental friendly behaviour (Use Case 2)

- **Problem statement:** Faced with different transportation options for a short trip, which are the most environmental-friendly options given constraints like time, weather, traffic and private preferences.
- **Typically different options** 
	- Public transportation (bus/tram/metro/train)
	- Private car (electric/gas/diesel) car, taxi
	- Cycling, walking

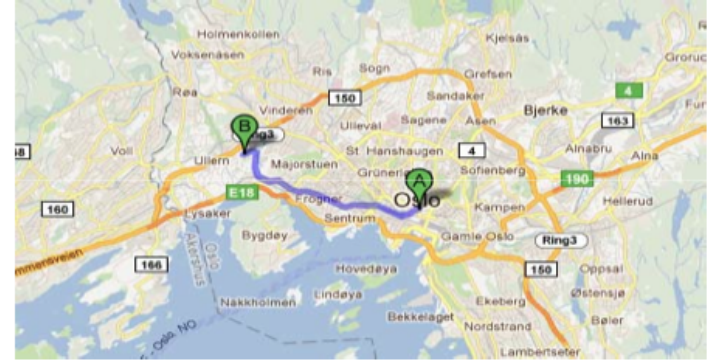

- Constraints: Time, avoid bad weather, polluted zones, traffic, private preferences
- Environmental parameters: CO2 emissions, energy efficiency
- **Added value proposition:** Enable smarter/faster environmental friendly decision making for local trips when options are available
	- Assist the user's decision making wrt travelling from his current position to the position of the next event in the user's calendar

## **Must be at meeting at 1345. Three transport alternatives.**

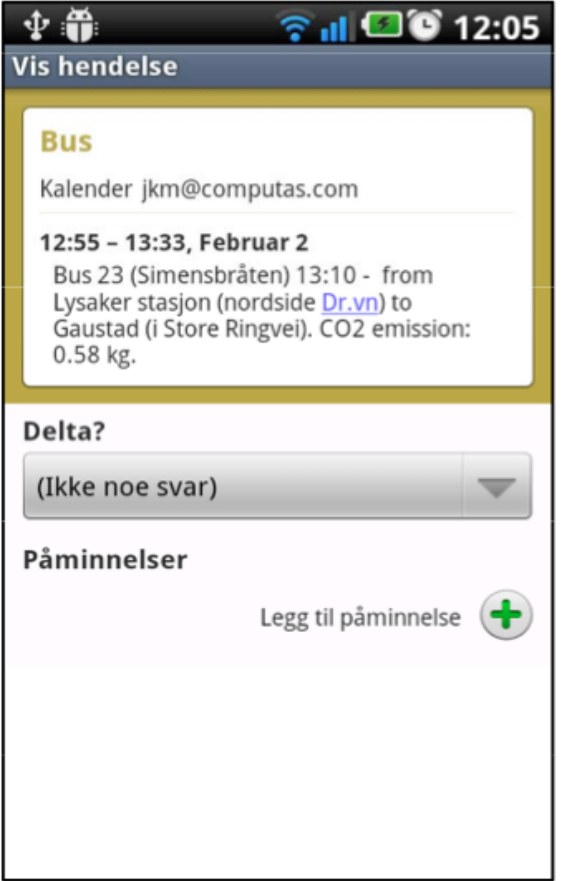

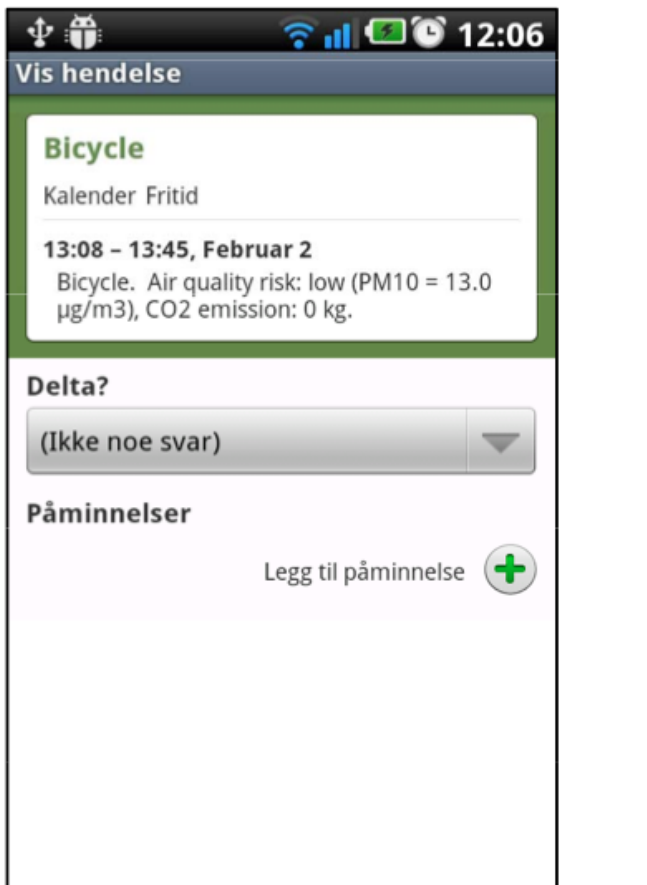

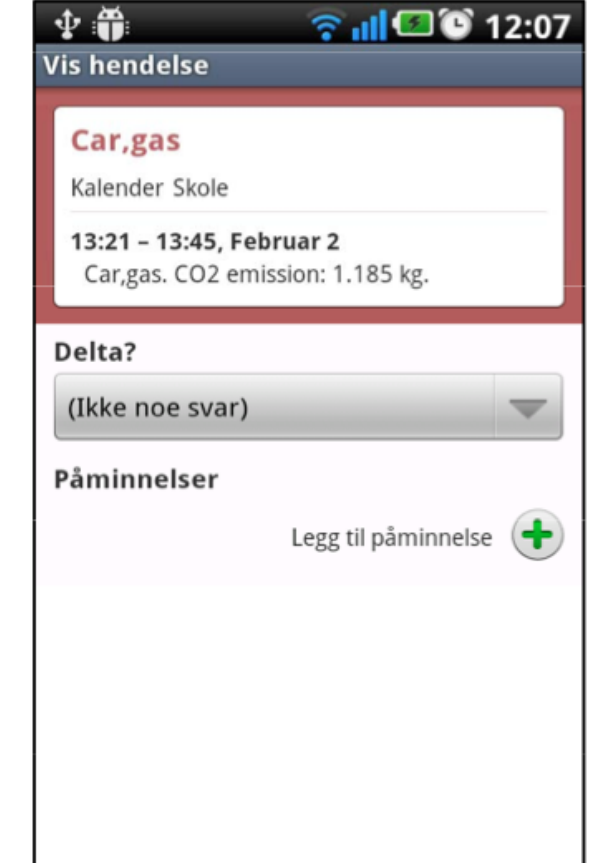

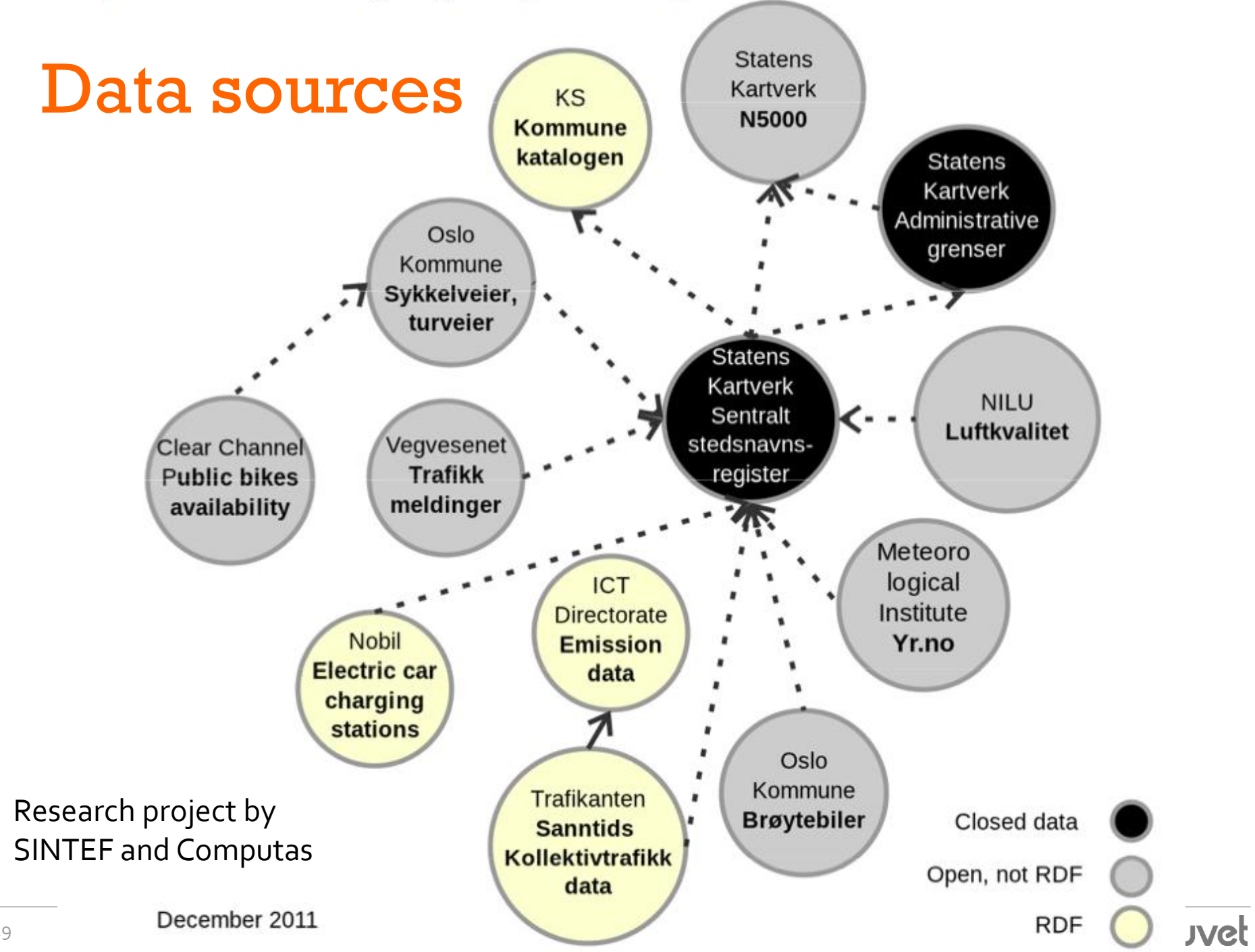

29

## Bygninger.no

## We're sorry, but something went wrong.

We've been notified about this issue and we'll take a look at it shortly.

(Database is over free limit.)

## German Federal Budget

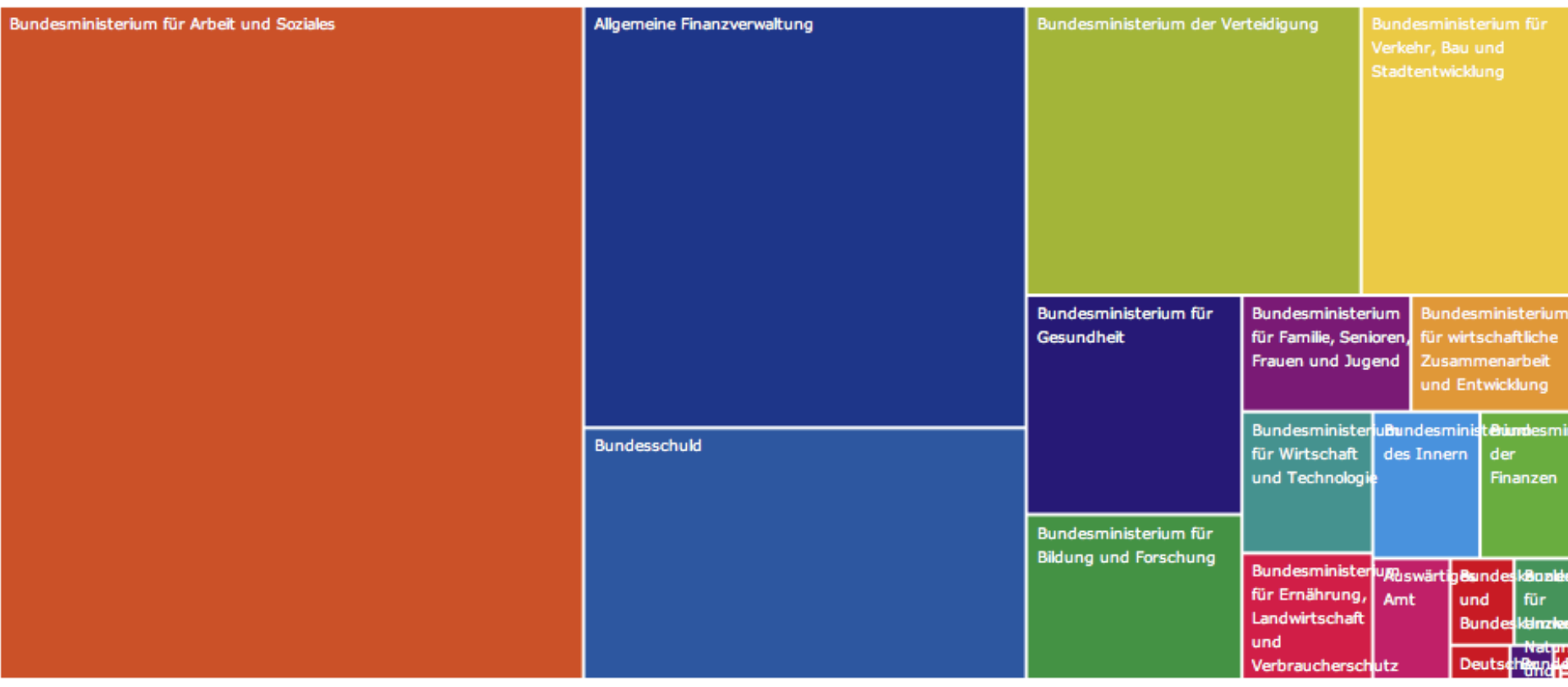

## Social Security Ministry

## Bundesministerium für Arbeit und Soziales

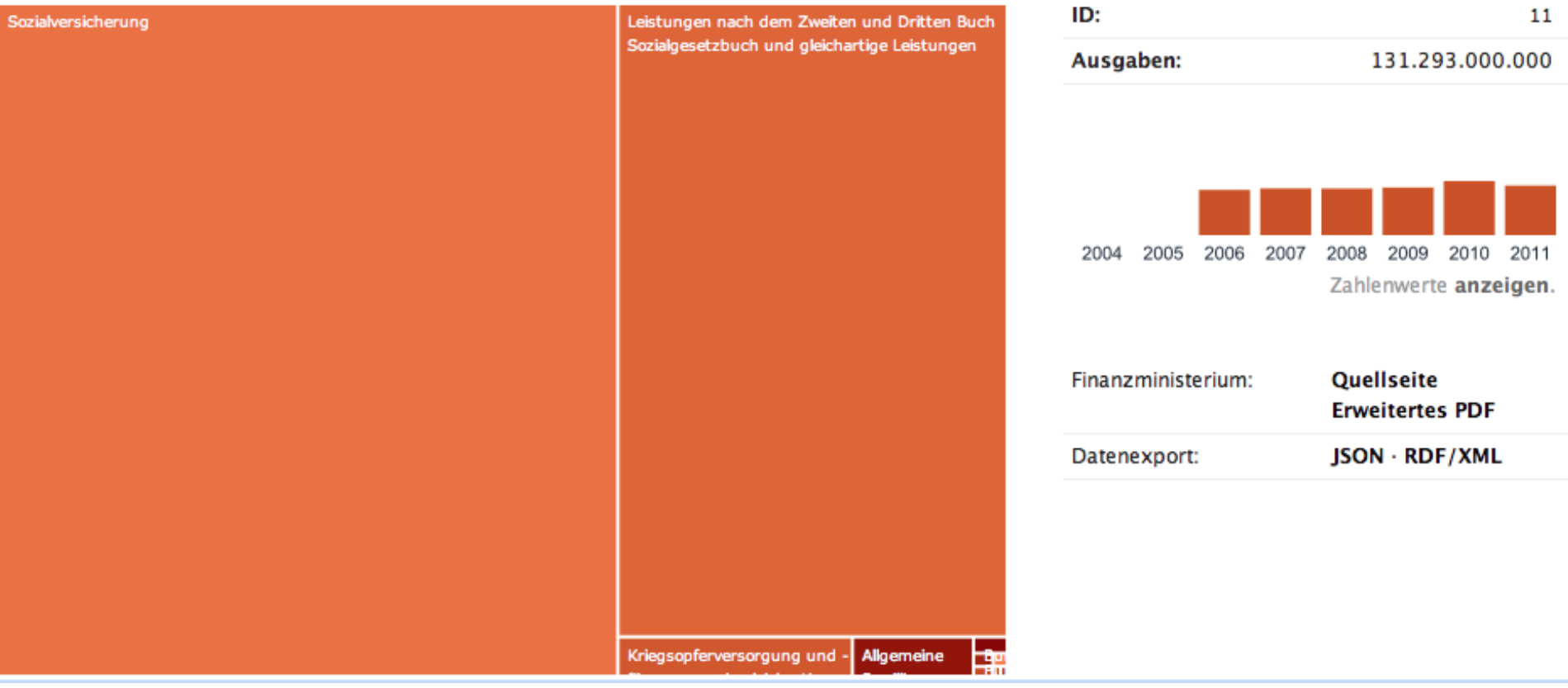

## Cleaning customer data

- I did work deduplicating a customer database
- We wanted to look at cleaning the data automatically
	- ie: picking which of the duplicate records to use
- Decided at the time it couldn't be done automatically
	- because company data not available online
- Now it is available...

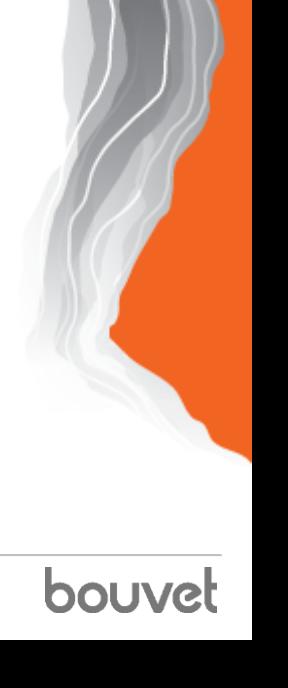

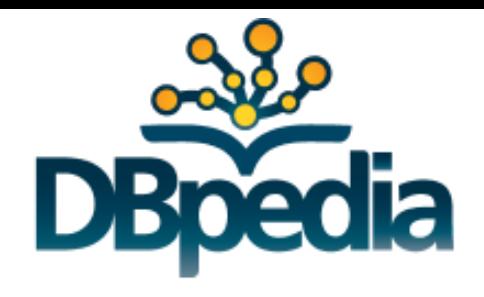

http://dbpedia.org/About

- Not really an application
	- but a very important data set
- Basically Wikipedia as Linked Open Data
	- Wikipedia fact boxes etc extracted as RDF
	- 400 million statements about 3.77 million things

## About: Rælingen

An Entity of Type : administrative region, from Named Graph : http://dbpedia.org, within Data Space: dbpedia.org

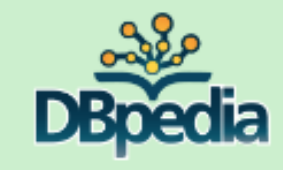

Rælingen is a village and municipality in Akershus county, Norway. It is part of the traditional region of Romerike. The administrative centre of the municipality is the village of Fjerdingby. Rælingen was separated from the municipality of Fet on 1 July 1929.

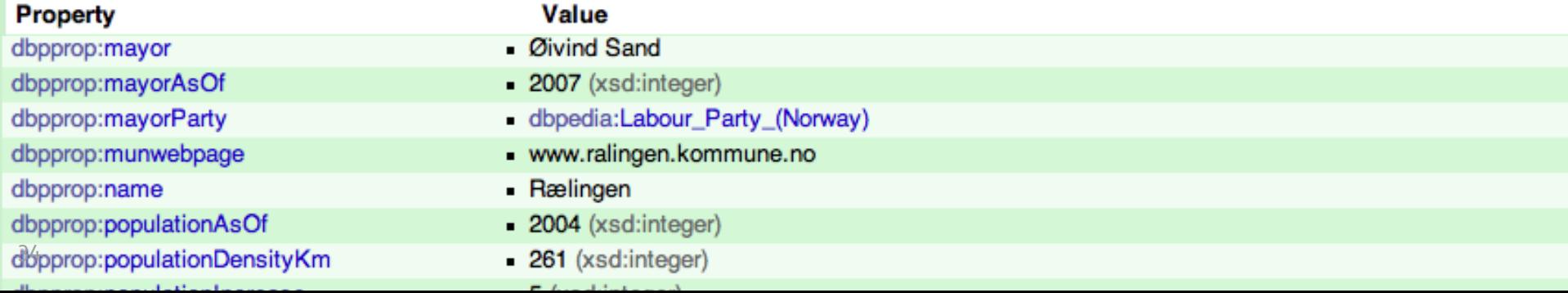

# **Postnummer.info**

På grund av att Posten AB skickat ett cease and desist brev till mig är tjänsten tyvärr nerstängd. Anledningen anges som att jag skulle ha kopierat och spridit deras postnummerdatabas, vilket inte är sant. All information som gick få från API:et hämtades från postens publika hemsida. Information vem som helst kan se. Vill ni använda data ur postens tjänst och använder Ruby kan ni använda gem:et som API: et använde för att hämta data. Ni hittar det på github, postnummer. Ni får då ruby objekt som innehåller datan ni söker fram istället för JSON.

> **Ruby bibliotek** @fredrikwallgren walle

> > bouy

Fort me on Cittleto

# How to publish

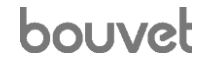

## Ten Principles for Open Gov't Data

- 1. Completeness
- 2. Primary
- 3. Timeliness
- 4. Ease of access
- 5. Machine readable
- 6. Non-discrimination
- 7. Use open standards
- 8. Licensing
- 9. Permanence
- 10.Usage cost

bouvet
#### 5-star model

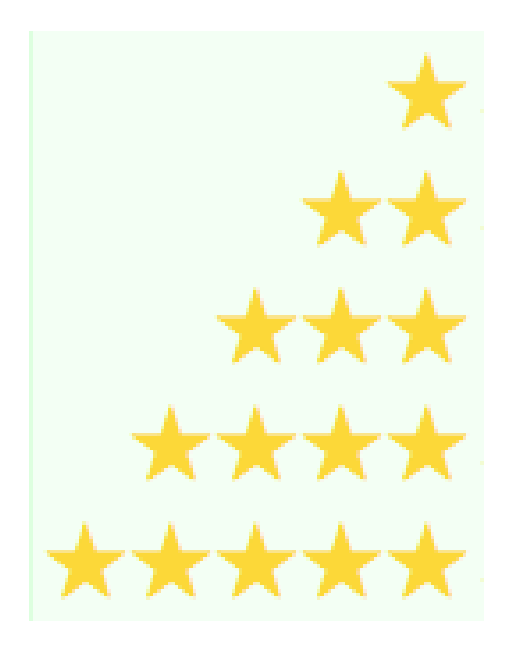

Available, open license

Machine-readable format

Non-proprietary format

URIs as identifiers

Linked to other data

#### bouvel

#### Data licenses

- Necessary so users know what they are allowed/not allowed to do with the data
- Open Data Commons has licenses you can reuse: You are free: To Share: To copy, distribute and use the database.
	- http://opendatacommons.org/licenses/
- Such as
	- public domain (anything goes)
	- attribution license (must give credit)
	- attribution share-alike
- Norwegian license
	- http://data.norge.no/nlod/en
	- Norwegian Licence for Open Government Data

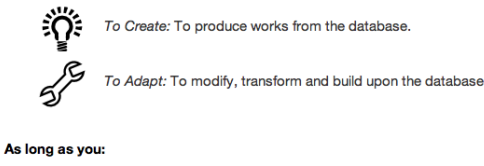

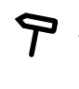

Attribute: You must attribute any public use of the database, or works produced from the database, in the manner specified in the ODbL. any use or redistribution of the database, or works produced from it, you must make clear to others the license of the database and keep intact any notices on the original database.

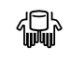

Share-Alike: If you publicly use any adapted version of this database, or works produced from an adapted database, you must also offer that adapted database under the ODbL

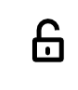

Keep open: If you redistribute the database, or an adapted version of it, then you may use technological measures that restrict the work (such as DRM) as long as you also redistribute a version without such measures.

# Machine-readable

#### **Readable**

- CSV
- XML
- Microsoft Excel
- RDF
- JSON

```
>>> import csv
>>> r = csv.reader(open('countries-mondial.csv'))
>>> r.next()
['id', 'country', 'capital', 'area']
>>> r.next()
['4202', 'Malta', 'Valletta', '320']
>>> int(r.next()[3]) * 247.105
3330975.4000000004 # area of next country in acres
```
#### **Not readable**

- Microsoft Word
- PDF
- HTML
- Flash

bouvet

# Non-proprietary

- Microsoft Excel is a proprietary format
	- it's owned and controlled by Microsoft
	- it's also very complicated to read
- An open alternative is CSV
- Open, standardized alternatives are – XML, RDF, JSON

# Ways to publish

#### • **Download**

- this is the easiest
- just put up static data files for download
- *vastly* better than nothing
- **API**
	- build an API people can use for interacting with the data
	- fashionable, but not really necessary
- **Stream**
	- publish streams of changes, for easy syncing
	- using SDshare, for example
	- very useful, but can be costly

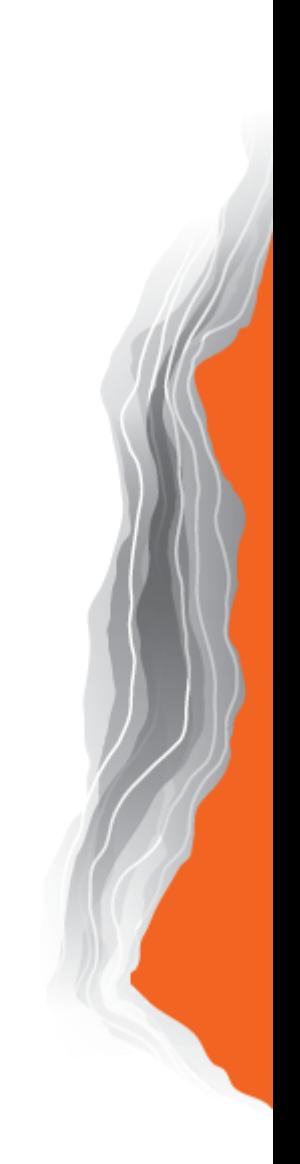

#### How hard is it to publish data?

- Depends on how you do it
- Dumping CSV from a relational database is trivial
	- can literally be as simple as just a few lines of code
- The more ambitious you are, the more work it becomes
	- filtering out sensitive records
	- using better formats than CSV
	- linking to other data
	- documenting

– ...

– adding streaming

bouy

#### URIs as identifiers

- URIs are globally unique
	- thanks to their use of domain names
	- anyone with a domain name can make URIs
- Benefits
	- identifiers that can be reused anywhere, and still remain unique
	- can be resolved to an explanation of what they identify

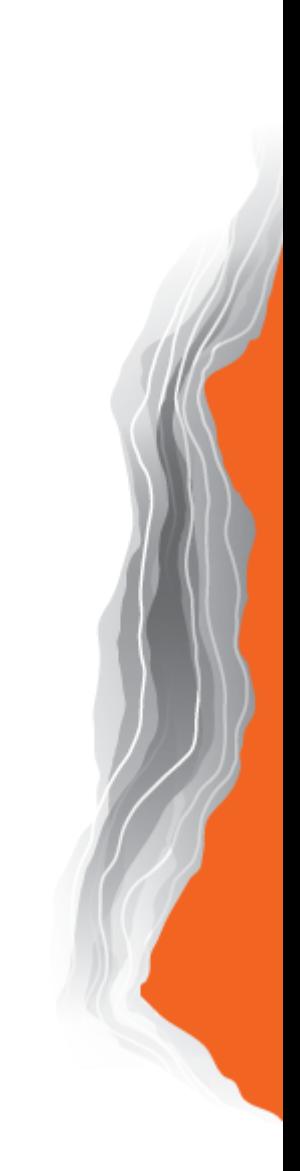

# Linking to other data (1)

- Data becomes more valuable when it is connected to other data
	- because this reduces the cost of reusing and processing the data
- Imagine reusing the data below
	- how do you connect with country data from other sources?

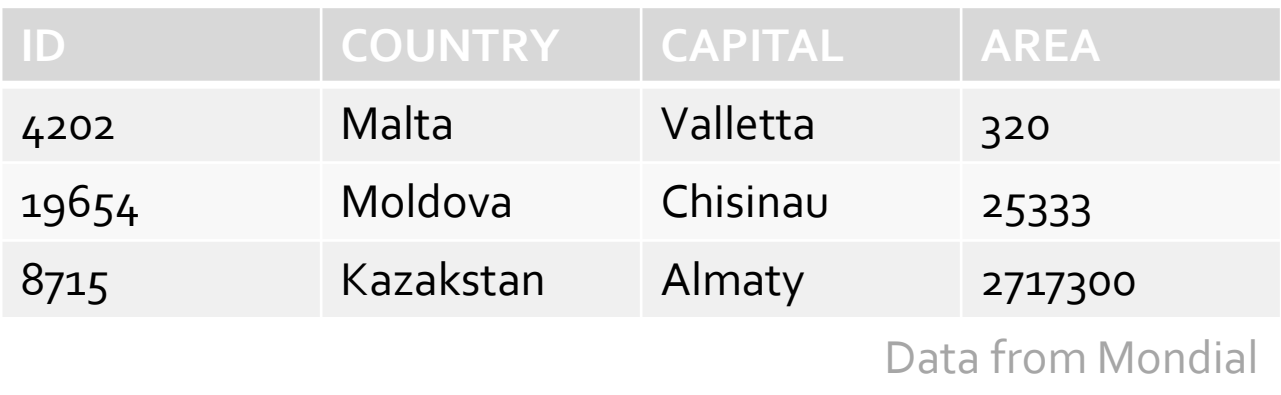

### Linking to other data (2)

• By using common URIs for your concepts you can make data reuse much easier

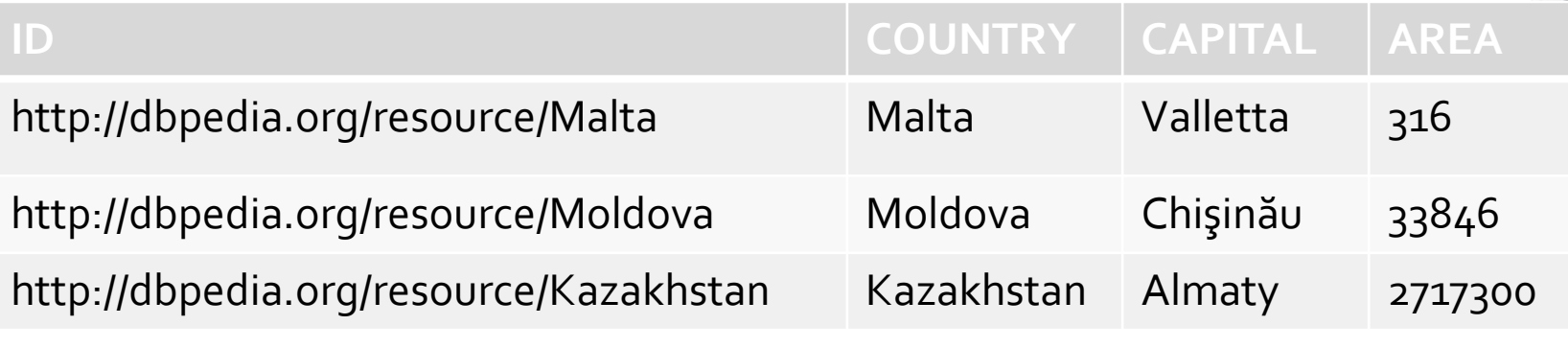

Data from DBpedia

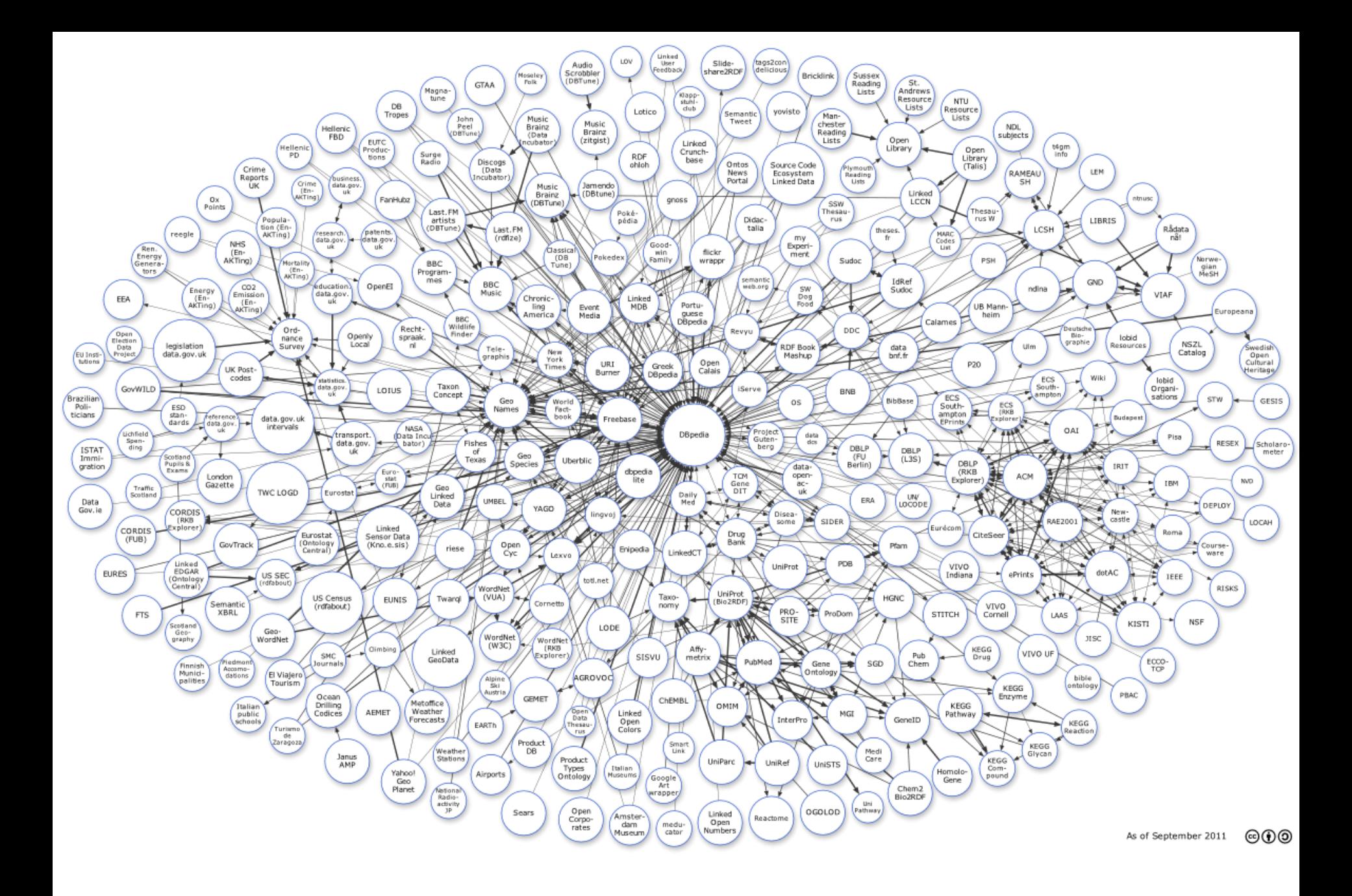

bouvet

# Linked Data principles

- 1. Use URIs as names for things
- 1. Use HTTP URIs so that people can look up those names.
- 1. When someone looks up a URI, provide useful information, using the standards (RDF\*, SPARQL)
- 1. Include links to other URIs so that they can discover more things.

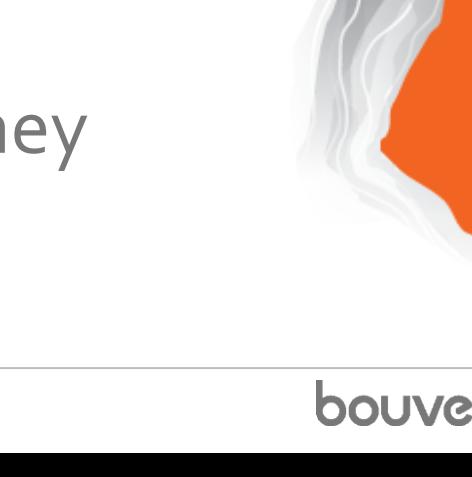

### An example

<result> <heading>VEGMELDINGER -Viktigste</heading> <messages> <message> <heading>Oslo (Ulven) - Karihaugen, ved [41] Furuset</heading> <messagenumber>64952</messagenumber> <version>1</version> <ingress>To felt stengt på grunn av vedlikeholdsarbeid i periodene: Onsdag og torsdag fra 22:00 til 05:30 (neste dag). Fare for kø.</ingress> <messageType>Redusert framkommelighet</messageType> <urgency>X</urgency> | <roadType>Ev</roadType> <roadNumber>6</roadNumber> <validFrom>2012-10-24 22:00:00.0 CEST</validFrom> <validTo>2012-10-26 05:30:00.999 CEST</validTo> <actualCounties> <string>Oslo</string> </actualCounties> <coordinates> <crs>EPSG:4326</crs> <startPoint>

 <xCoord>10.889964</xCoord> <yCoord>59.937266</yCoord> </startPoint> </coordinates>

Are these helpful ways to refer to route E6 and the county of Oslo?

#### An alternative

<result> <heading>VEGMELDINGER -Viktigste</heading> <messages> <message> <heading>Oslo (Ulven) - Karihaugen, ved [41] Furuset</heading> <messagenumber>64952</messagenumber> <version>1</version> <ingress>To felt stengt på grunn av vedlikeholdsarbeid i periodene: Onsdag og torsdag fra 22:00 til 05:30 (neste dag). Fare for kø.</ingress> <messageType>Redusert framkommelighet</messageType> <urgency>X</urgency> **<road>http://dbpedia.org/resource/European\_route\_E06</road>** <validFrom>2012-10-24 22:00:00.0 CEST</validFrom> <validTo>2012-10-26 05:30:00.999 CEST</validTo> <actualCounties>  **<county>http://dbpedia.org/resource/Oslo</county>** </actualCounties> <coordinates> <crs>EPSG:4326</crs> <startPoint> <xCoord>10.889964</xCoord> <yCoord>59.937266</yCoord> </startPoint> </coordinates> Now we're using URIs as names for these concepts. And, what's more, the names resolve to more information.

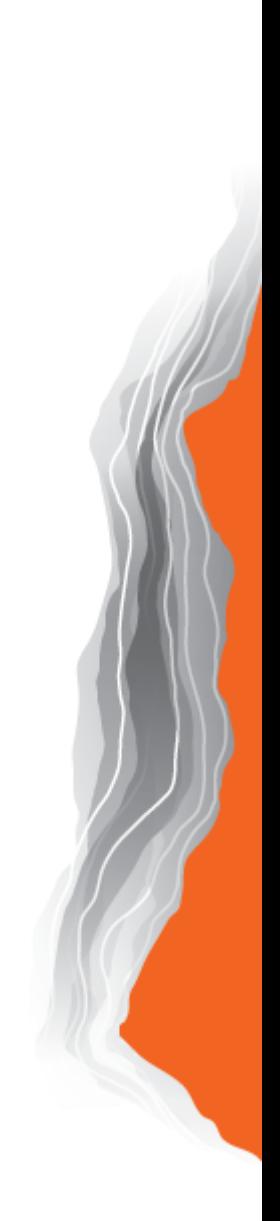

#### **HTML**

[larsga@Lars-Marius-Garshols-MacBook-Pro-6 ~]\$ **telnet dbpedia.org 80** Trying 194.109.129.58... Connected to dbpedia.org (194.109.129.58). Escape character is '^]'. **GET /page/European\_route\_E06 HTTP/1.0**

HTTP/1.1 200 OK Date: Wed, 24 Oct 2012 07:16:21 GMT Content-Type: **text/html**; charset=UTF-8 Content-Length: 44484 Connection: close Vary: Accept-Encoding Server: Virtuoso/06.04.3132 (Linux) x86\_64-generic-linux-glibc212-64 VDB Accept-Ranges: bytes Expires: Wed, 31 Oct 2012 07:16:20 GMT **Link: <http://dbpedia.org/data/European\_route\_E06.rdf>; rel="alternate"; type="application/rdf+xml" ...**

<?xml version="1.0" encoding="UTF-8" ?> <!DOCTYPE html PUBLIC "-//W3C//DTD XHTML+RDFa 1.0//EN" "http://www.w3.org/MarkUp/DTD/xhtml-rdfa-1.dtd"> <html xmlns="http://www.w3.org/1999/xhtml" xmlns:dbpprop="http://dbpedia.org/property/" xmlns:foaf="http://xmlns.com/foaf/0.1/" version="XHTML+RDFa 1.0" xml:lang="en">

This is the green type of DBpedia web page you've already seen for Rælingen.

#### RDF/XML

[larsga@Lars-Marius-Garshols-MacBook-Pro-6 ~]\$ **telnet dbpedia.org 80** Trying 194.109.129.58... Connected to dbpedia.org (194.109.129.58). Escape character is '^]'. **GET /data/European\_route\_E06.rdf HTTP/1.0**

HTTP/1.1 200 OK Date: Wed, 24 Oct 2012 07:36:03 GMT Content-Type: **application/rdf+xml**; charset=UTF-8 Content-Length: 24377 Connection: close Vary: Accept-Encoding Server: Virtuoso/06.04.3132 (Linux) x86\_64-generic-linux-glibc212-64 VDB Accept-Ranges: bytes Expires: Wed, 31 Oct 2012 07:36:03 GMT Link: ...

```
<?xml version="1.0" encoding="utf-8" ?>
<rdf:RDF
```
xmlns:rdf="http://www.w3.org/1999/02/22-rdf-syntax-ns#" xmlns:rdfs="http://www.w3.org/2000/01/rdf-schema#" xmlns:owl="http://www.w3.org/2002/07/owl#" xmlns:foaf="http://xmlns.com/foaf/0.1/" xmlns:dbpedia-owl="http://dbpedia.org/ontology/" xmlns:dcterms="http://purl.org/dc/terms/" xmlns:dbpprop="http://dbpedia.org/property/" xmlns:ns7="http://www.w3.org/ns/prov#" xmlns:ns8="http://dbpedia.org/ontology/Infrastructure/" > <rdf:Description rdf:about="http://dbpedia.org/resource/European\_route\_E06"> <rdf:type rdf:resource="http://dbpedia.org/ontology/Place" /> <rdf:type rdf:resource="http://dbpedia.org/ontology/Infrastructure" /> <rdf:type rdf:resource="http://schema.org/Place" />

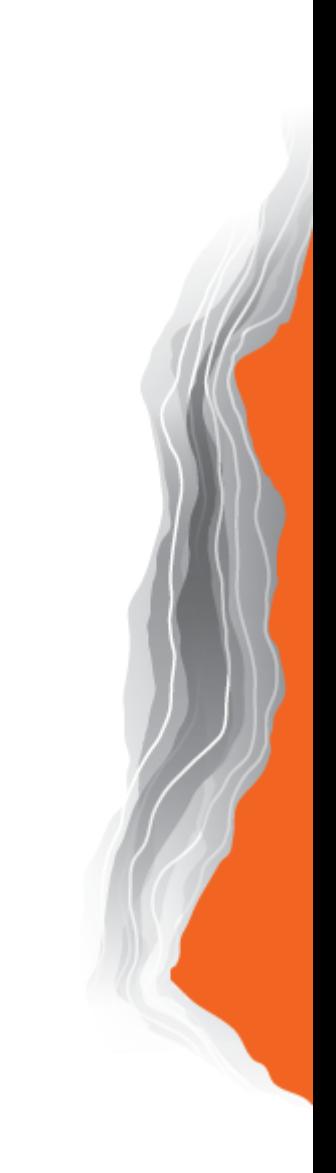

# Linked Data

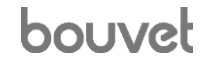

#### Weaknesses in traditional formats

- Cannot be imported directly – must always be translated/interpreted somehow
- Cannot be automatically merged – no concept of identity
- Schema information is not linked
	- types and properties not connected to other types and properties
- Linked Data solves all of these problems – Linked Data ≈ RDF

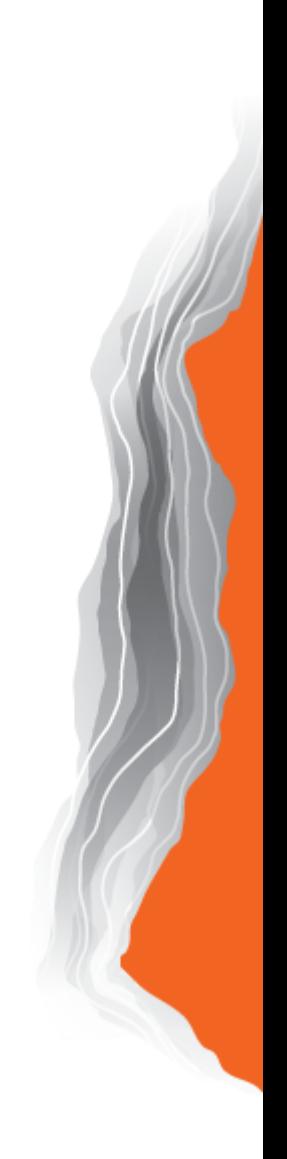

# How RDF works

#### relational table 'PERSON'

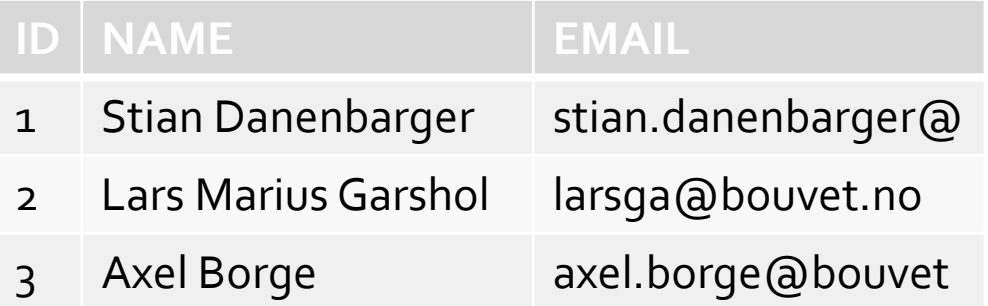

#### RDF-ized data

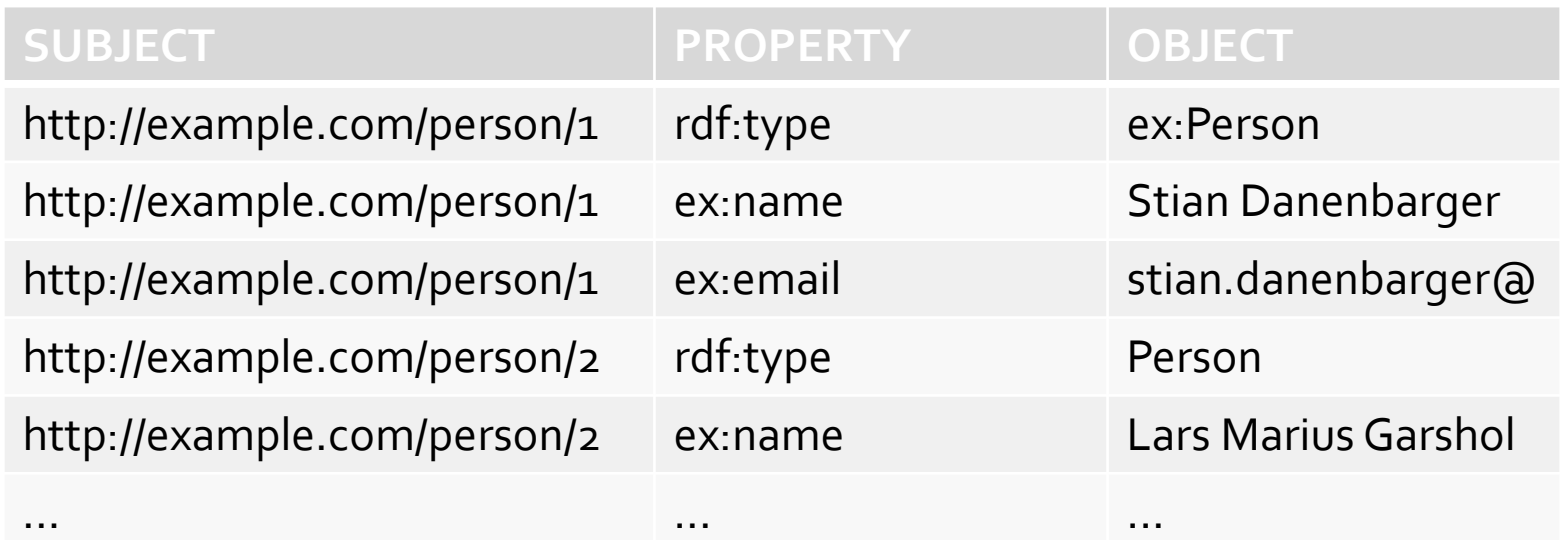

# Important RDF standards

- 
- 
- 
- 
- 
- 

• RDF/XML Exchange format. • Turtle Human-readable format. • NTriples Braindead simple format. • SPARQL The query language. RDFS Simple schema language. OWL Extremely powerful schema language.

# Hafslund SESAM

- An archive system, really
- Automatically enriches metadata on documents when archived
- To do this, must collect data from enterprise systems

#### High-level architecture

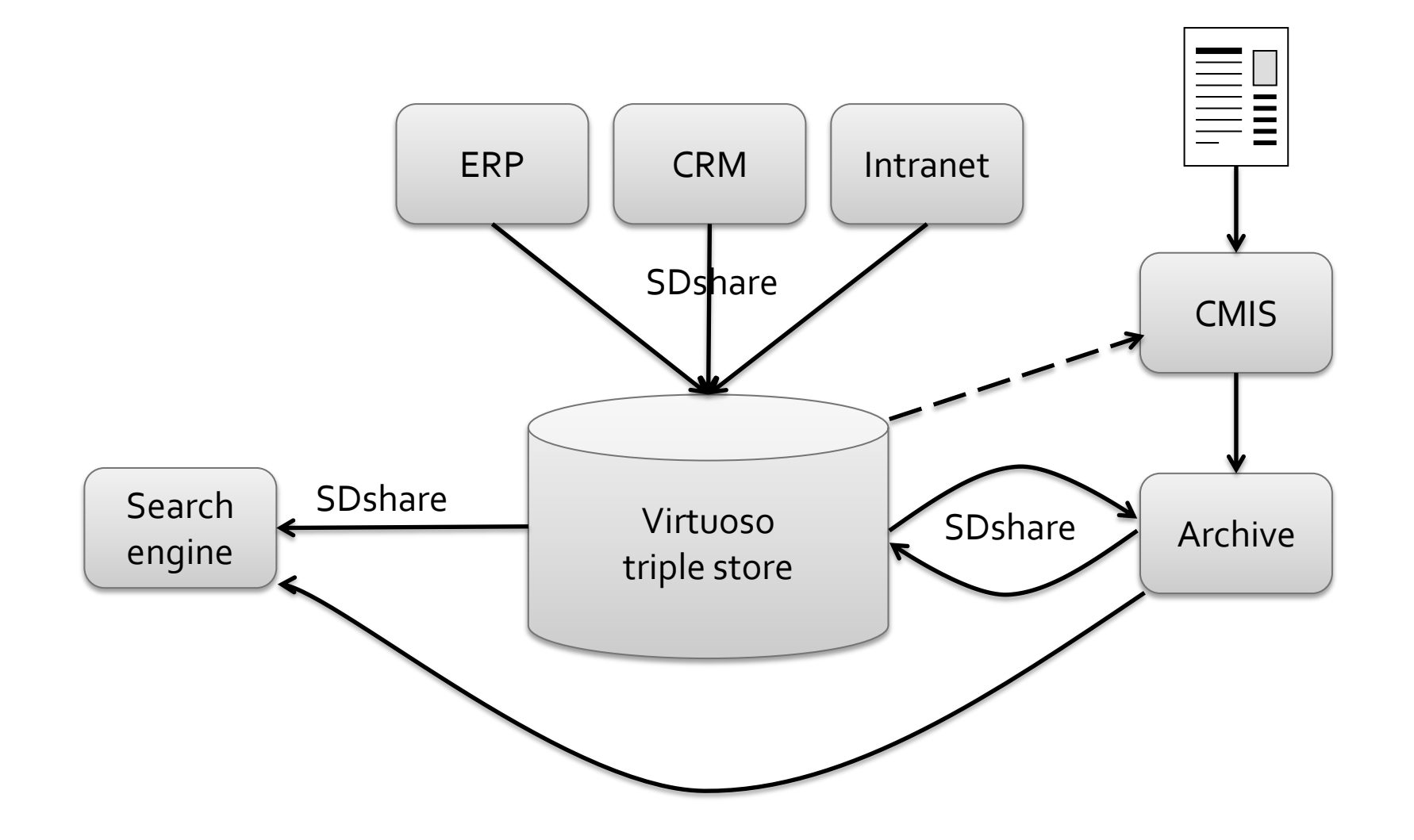

bouvet

# Auto-tagging

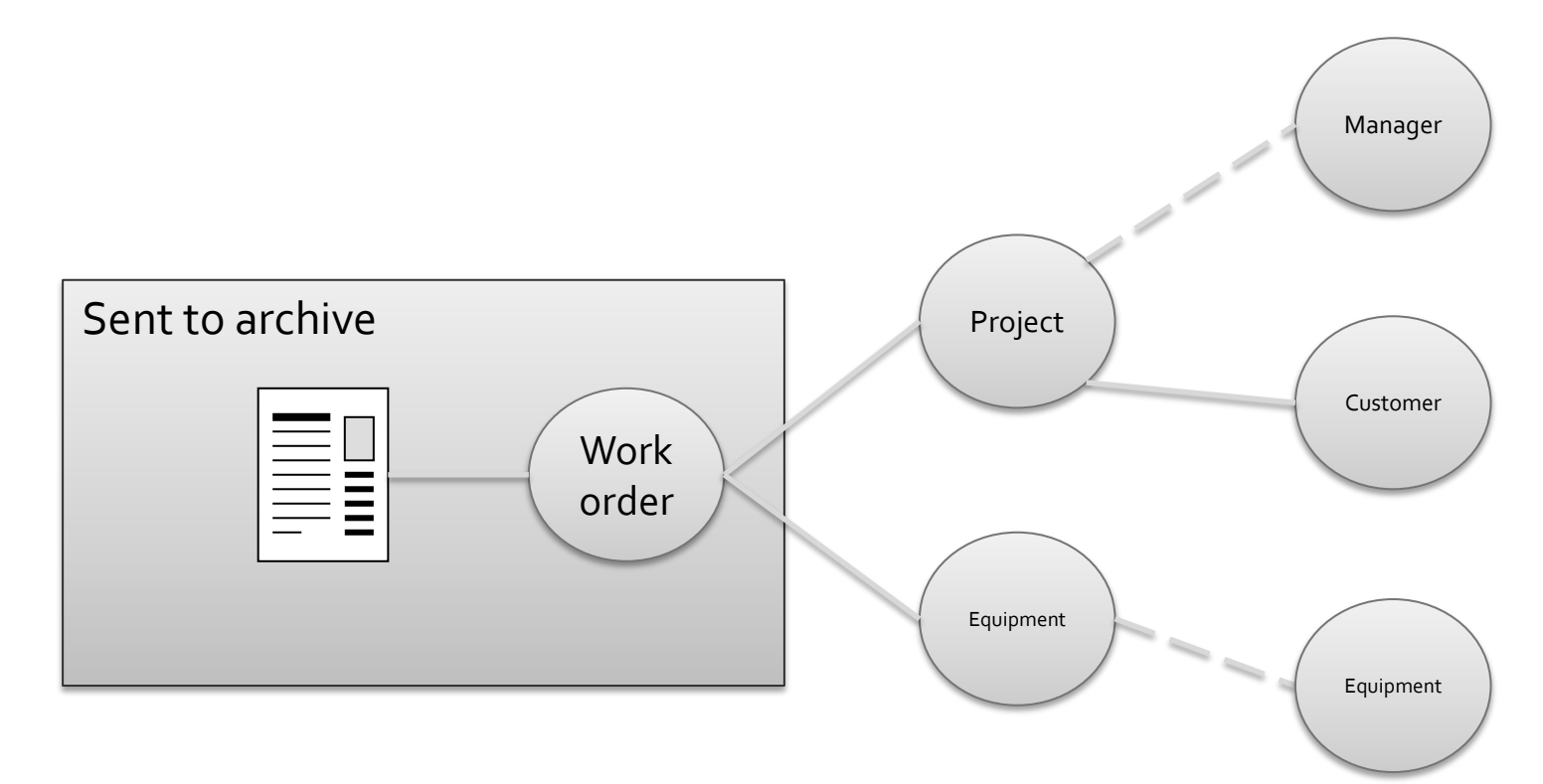

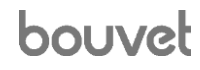

#### Data structure in triple store

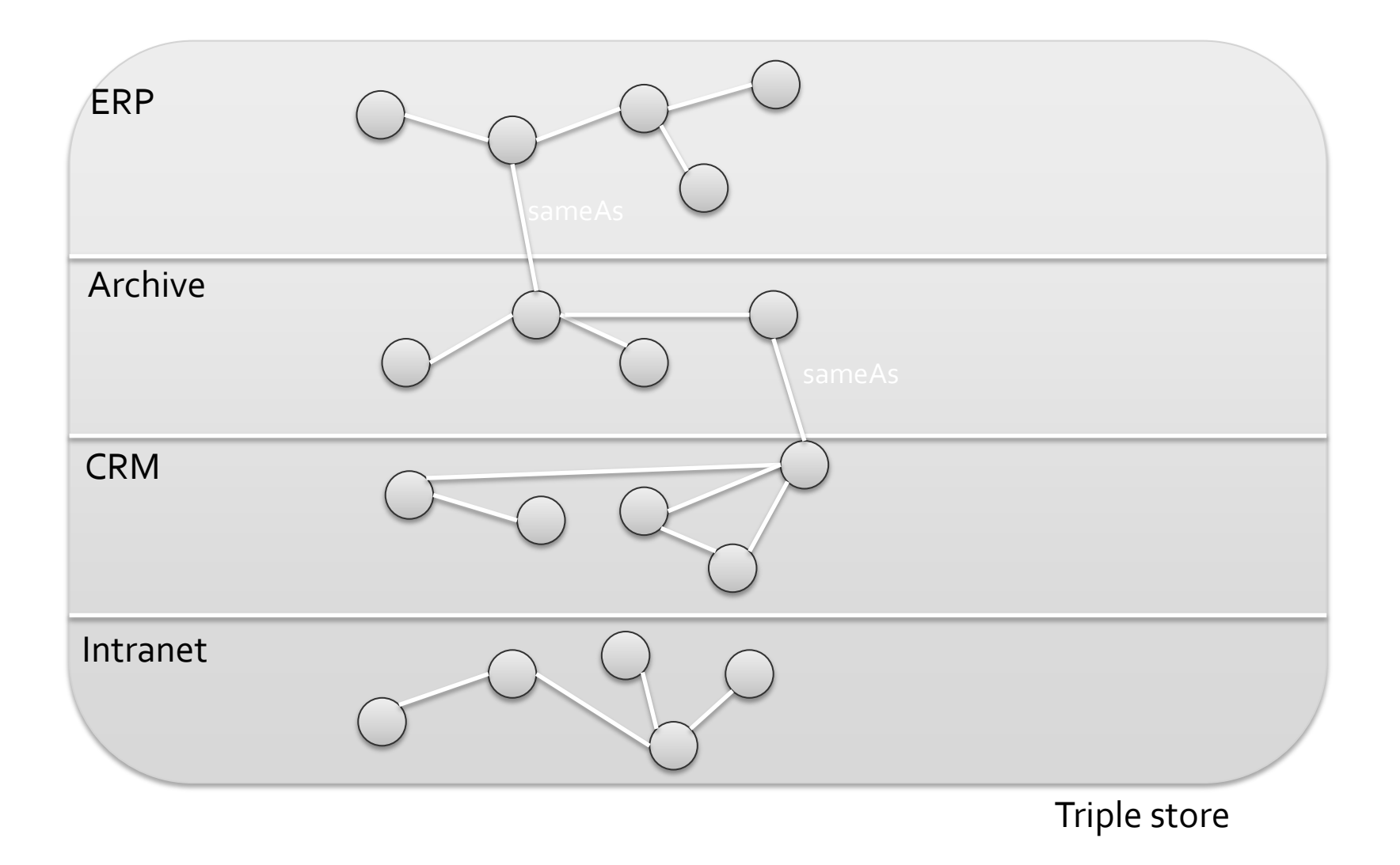

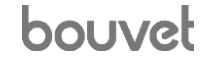

# Simplified core ontology

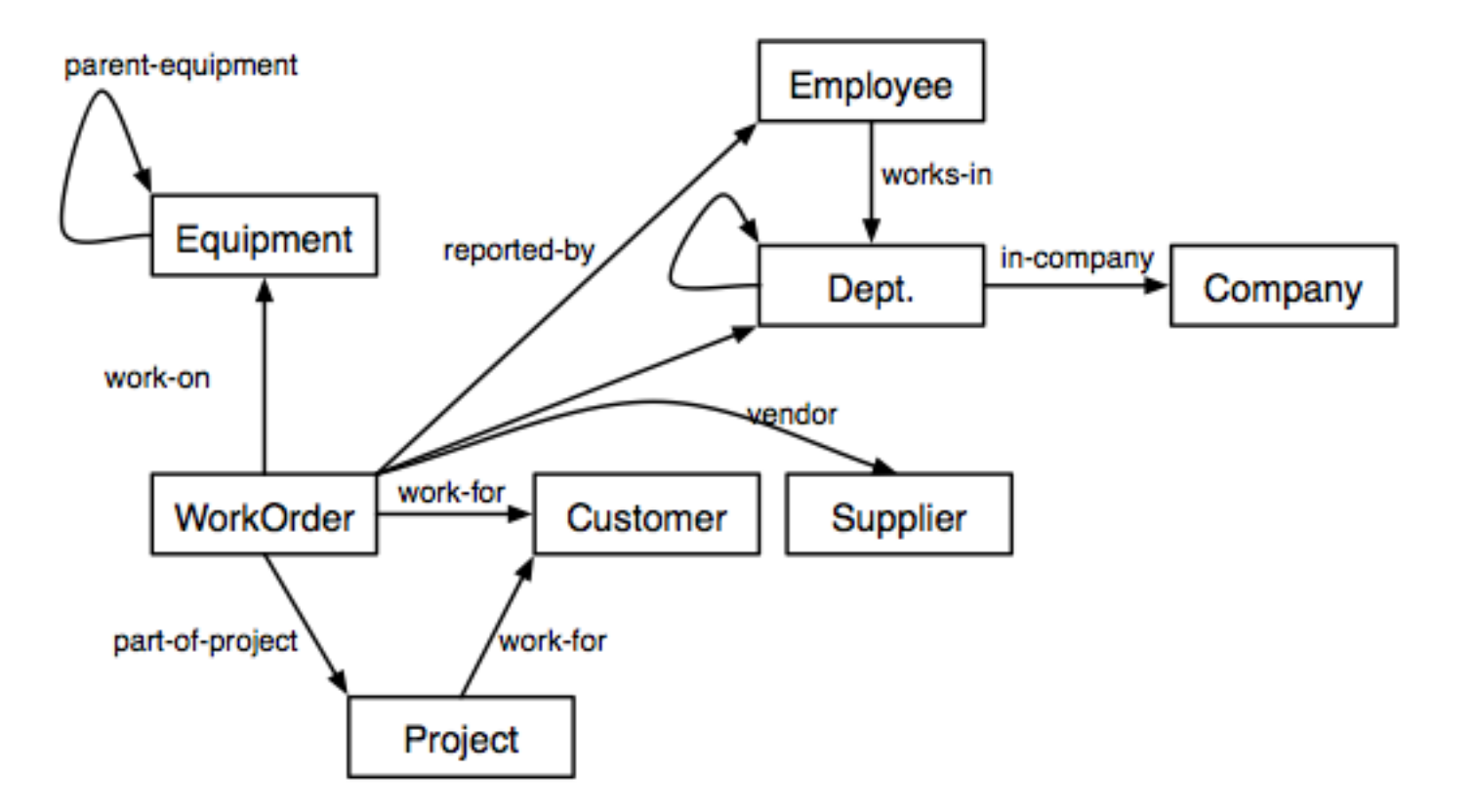

# A simple example

- We were building an internet service for DSS for use in the ministries – based on RDF
- Were looking for open data which internal data at the ministries could be connected to
	- all for display in the intranet

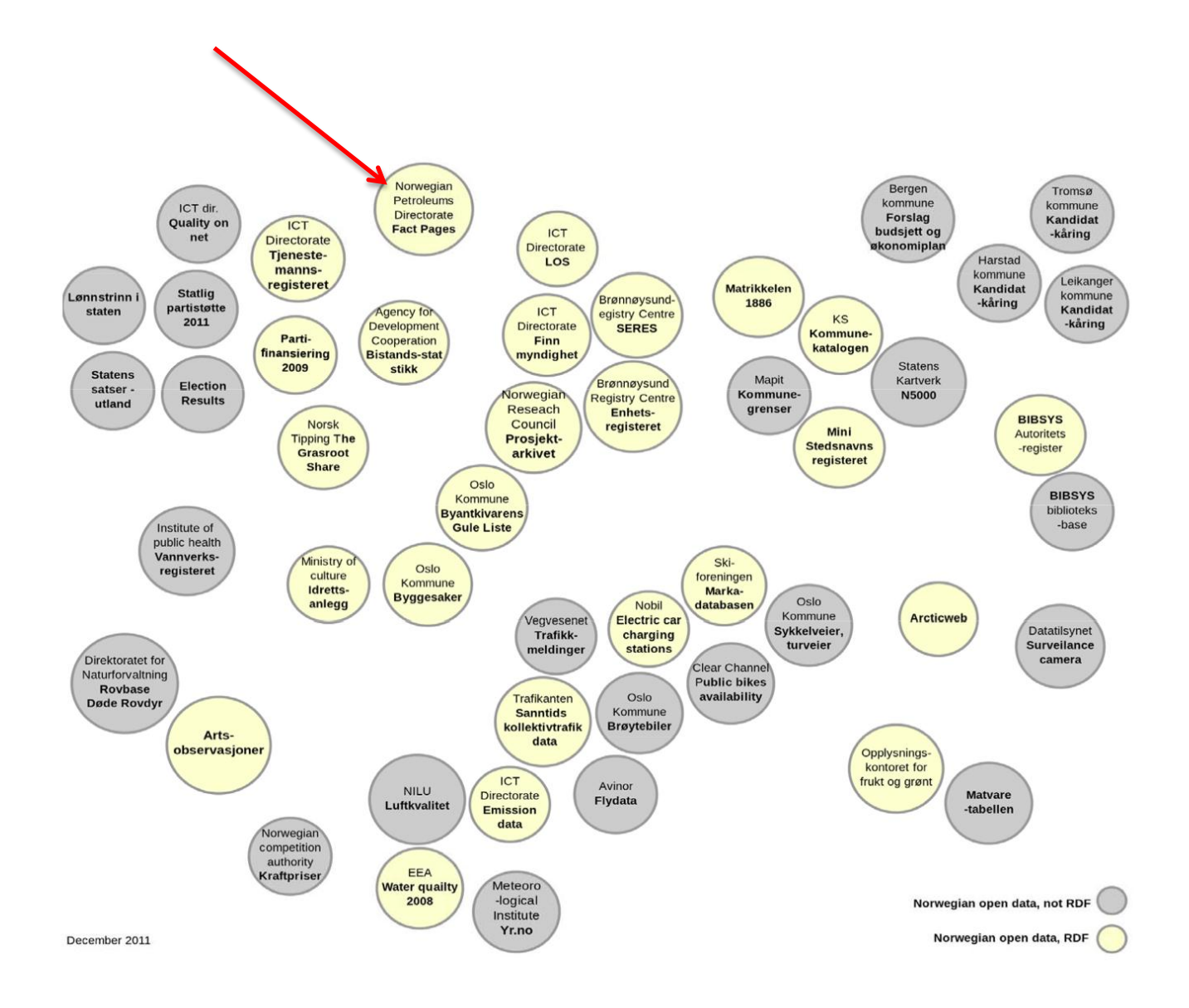

#### bouvet

#### Linked Open NPD FactPages at Linked Open NPD FactPages<br>http://sws.ifi.uio.no/npd/LinkedOpenNPDFactPages

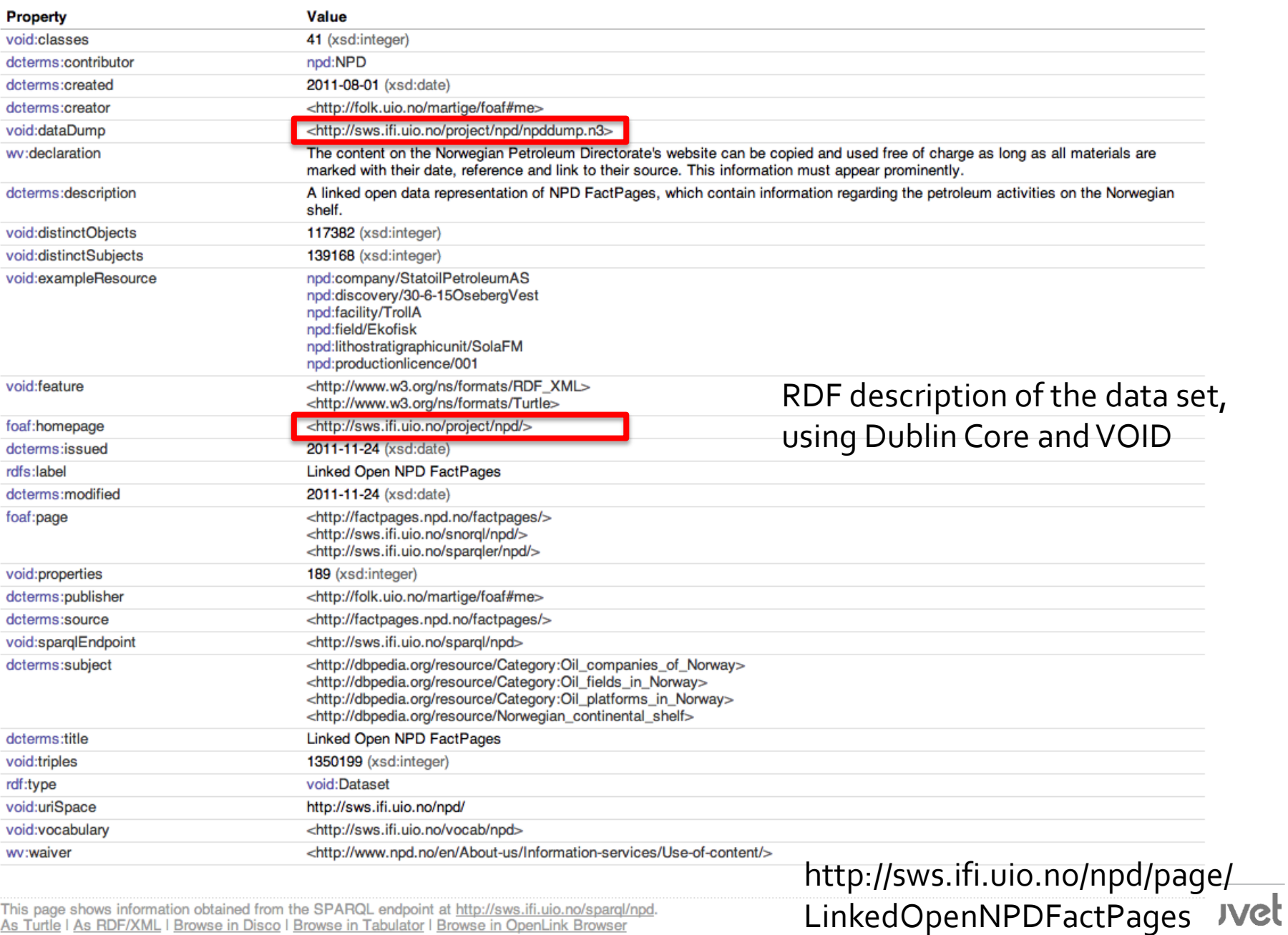

ą

This page shows information obtained from the SPARQL endpoint at http://sws.ifi.uio.no/spargl/npd.<br>As Turtle | As RDF/XML | Browse in Disco | Browse in Tabulator | Browse in OpenLink Browser

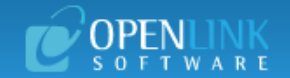

#### About: http://sws.ifi.uio.no/vocab/npd#Field Sponge Permalink

An Entity of Type : owl: Thing, within Data Space : localhost: 8890 associated with source dataset(s)

Command: Start New Facet  $\div$ Co

#### **Attributes Values**

**TORDIS** is type of **STATFIORD ØST GULLFAKS MURCHISON VALE »more»** 

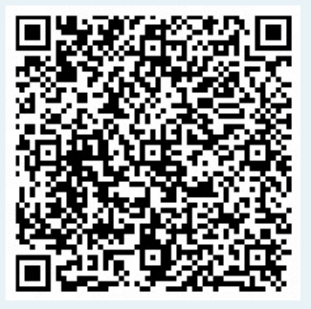

Alternative Linked Data Views: ODE Raw Data in: CXML | CSV | RDF (N-Triples N3/Turtle JSON XML) | OData (Atom JSON) | Microdata (JSON HTML) | JSON-LD About

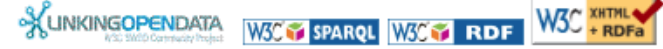

OpenLink Virtuoso version 06.04.3132, on Mac OS X (universal-apple-macosx10.5-32), Standard Edition Data on this page belongs to its respective rights holders. Virtuoso Faceted Browser Copyright @ 2009-2012 OpenLink Software

#### WARE

#### **Settings**

#### **About: STATFJORD ØST** Sponge Permalink

An Entity of Type : http://sws.ifi.uio.no/vocab/npd#Field, within Data Space : localhost:8890 associated with source dataset(s)

Type: [http://sws.ifi.uio.no/vocab/npd#Field : ] Command: [Start New Facet

 $\div$ Go

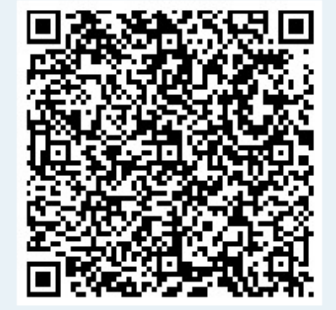

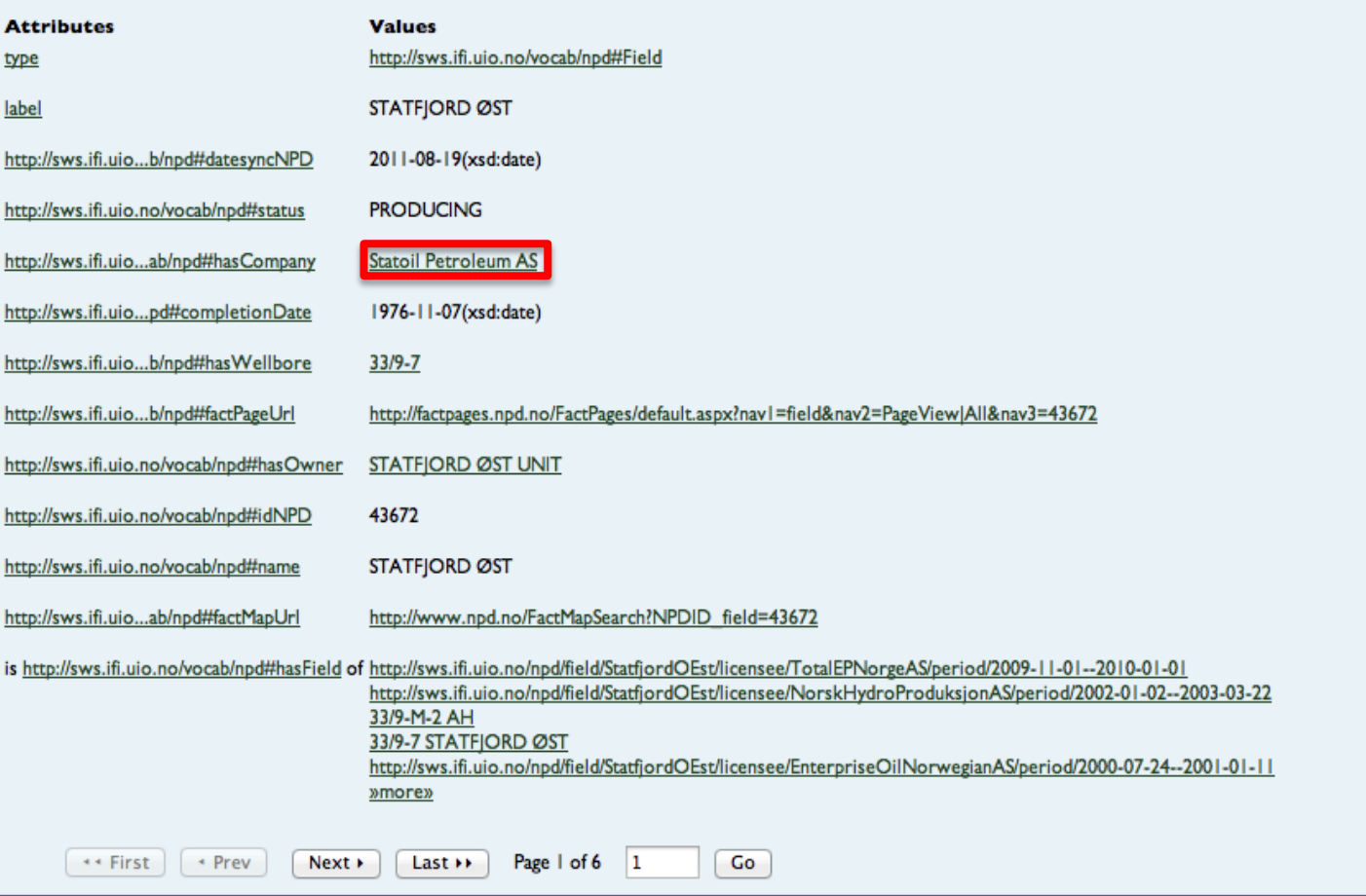

Alternative Linked Data Views: ODE Raw Data in: CXML | CSV | RDF (N-Triples N3/Turtle |SON XML) | OData (Atom |SON) | Microdata (JSON HTML) | JSON-LD About

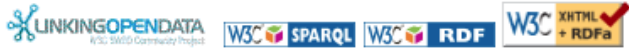

OpenLink Virtuoso version 06.04.3132, on Mac OS X (universal-apple-macosx10.5-32), Standard Edition Data on this page belongs to its respective rights holders. Virtuoso Faceted Browser Copyright @ 2009-2012 OpenLink Software

#### **About: Statoil Petroleum AS** Sponge Permalink

An Entity of Type : http://sws.ifi.uio.no/vocab/npd#Company, within Data Space : localhost:8890 associated with source dataset(s)

Type: [http://sws.ifi.uio.no/vocab/npd#Company : ] Command: [Start New Facet]  $\div$   $\boxed{Go}$ 

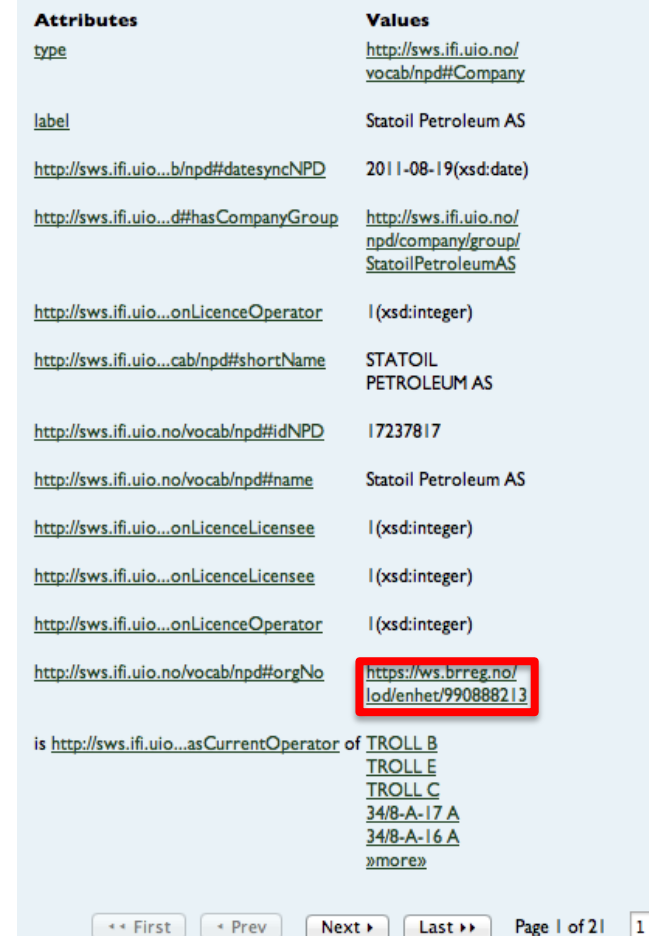

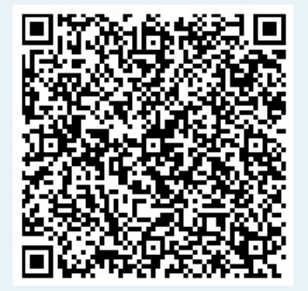

Alternative Linked Data Views: ODE Raw Data in: CXML | CSV | RDF (N-Triples N3/Turtle |SON XML) | OData (Atom |SON) | Microdata (JSON HTML) | JSON-LD About

Go

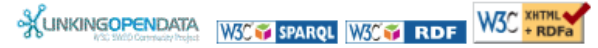

OpenLink Virtuoso version 06.04.3132, on Mac OS X (universal-apple-macosx10.5-32), Standard Edition Data on this page belongs to its respective rights holders. Virtuoso Faceted Browser Copyright @ 2009-2012 OpenLink Software

#### **STATOIL PETROLEUM AS**

Enheten har Org. nr. 990888213

Forretningsadressen er

Forusbeen 50 4033 STAVANGER Norge

Informasjon i RDF/XML format kan lastes ned her

<rdf:RDF xmlns:enhet="https://ws.brreg.no:443/lod/enhet/" xmlns:vocab="https://ws.brreg.no:443/lod/vocab/" xmlns:rdf="http://www.w3.org/1999/02/22-rdf-syntax-ns#" <vocab:Enhet rdf:about="https://ws.brreq.no:443/lod/enhet/990888213"> <vocab:orgnr> 990888213 </vocab:orgnr> <vocab:navn> **STATOIL PETROLEUM AS** </vocab:navn> <vocab:adresse> <vocab:Adresse> <vocab:adresse1> Forusbeen 50 </vocab:adresse1> <vocab:postnr> 4033 </vocab:postnr> <vocab:poststed> **STAVANGER** </vocab:poststed> <vocab: land> Norge </vocab: land> </vocab:Adresse> </vocab:adresse> </vocab:Enhet>  $\lt$ / $rdf$ :RDF $>$ 

#### How hard would it be to use?

- We loaded the data locally in a few minutes
- We already have the ability to display arbitrary data from RDF
- All that's missing is connections from existing data
	- organization numbers is one way
	- statistical analysis is another

### Linking data without common ids

- It's possible, using statistical techniques
	- in many cases not even that hard
	- http://code.google.com/p/duke/

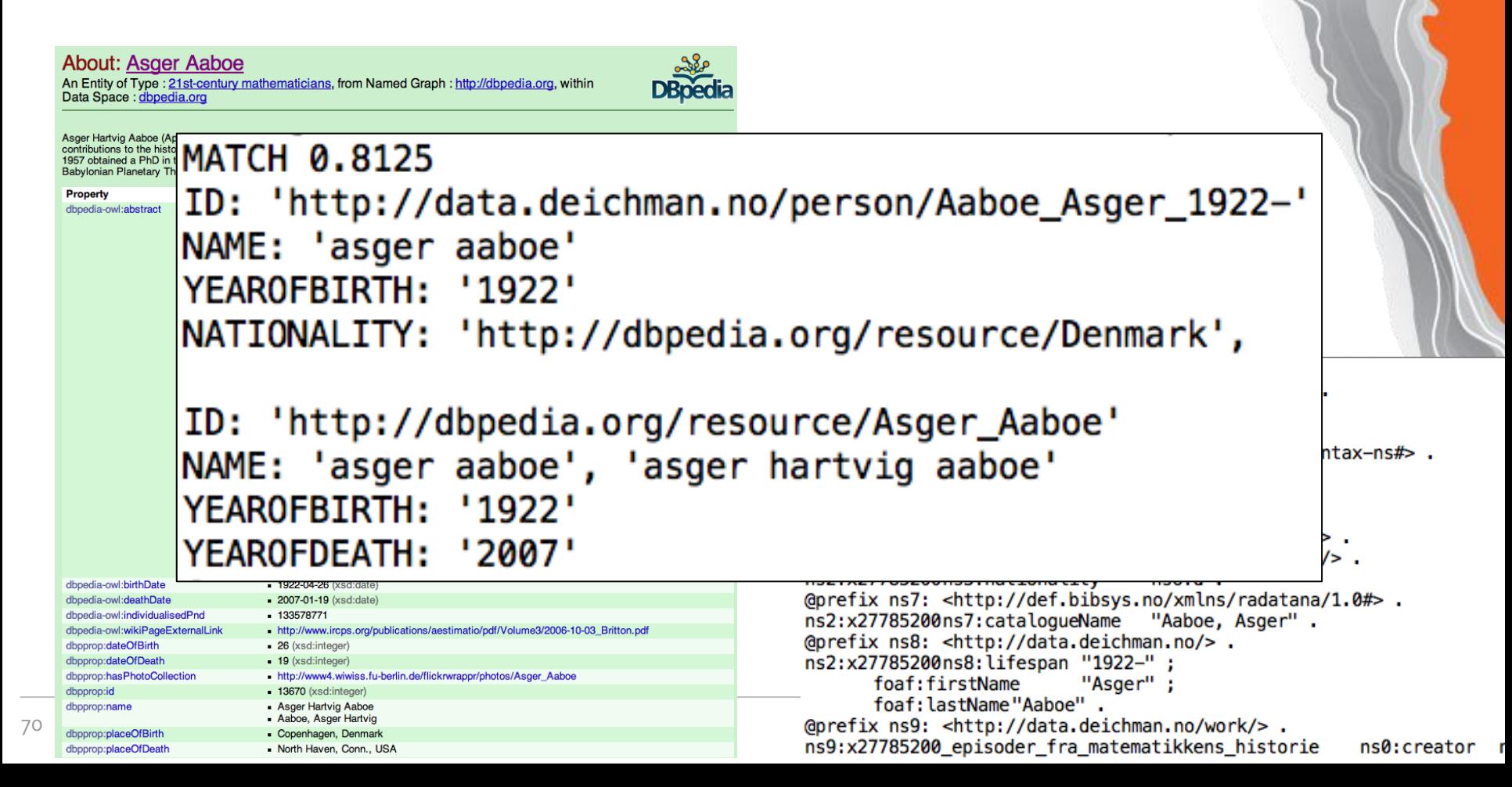

#### Are there any tools out there?

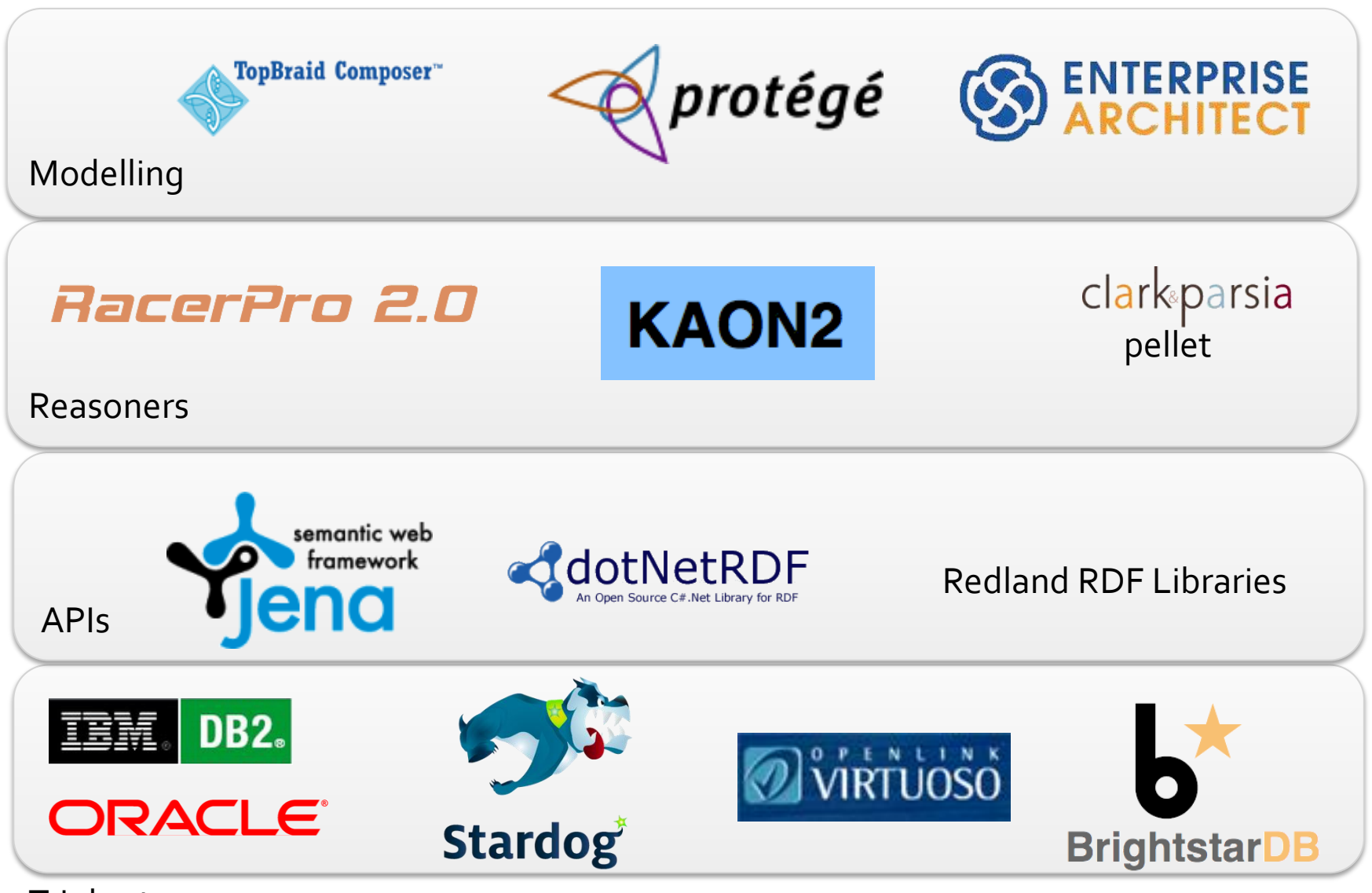

Triple stores

#### bouvet

#### Linked Schemas

- Objects are identified by URI – but so are properties and classes
- Means you can describe your properties and classes in terms of others – you can build on existing schemas
- RDF provides very powerful ways to do this

# RDFS and OWL

- Schema languages for RDF
	- used to describe classes and properties
	- in many ways like XML Schema or a database schema
- Represented in RDF
	- just like the data
	- means you can say anything you want about the data
- However, it doesn't work like you expect
	- based on Open World Assumption
	- based on logical reasoning
## Open World Assumption

- That nobody's said it, doesn't mean it's not true
	- that we don't have the date of death doesn't mean the person is alive
	- that we have two different rows in the PERSON table doesn't mean we have two different people
- In other words, data may be connected in unexpected ways
	- this usually doesn't apply in single systems
	- but when you're on the open web...

#### Open World Assumption

**Rule:** The value of dc:creator must be a person

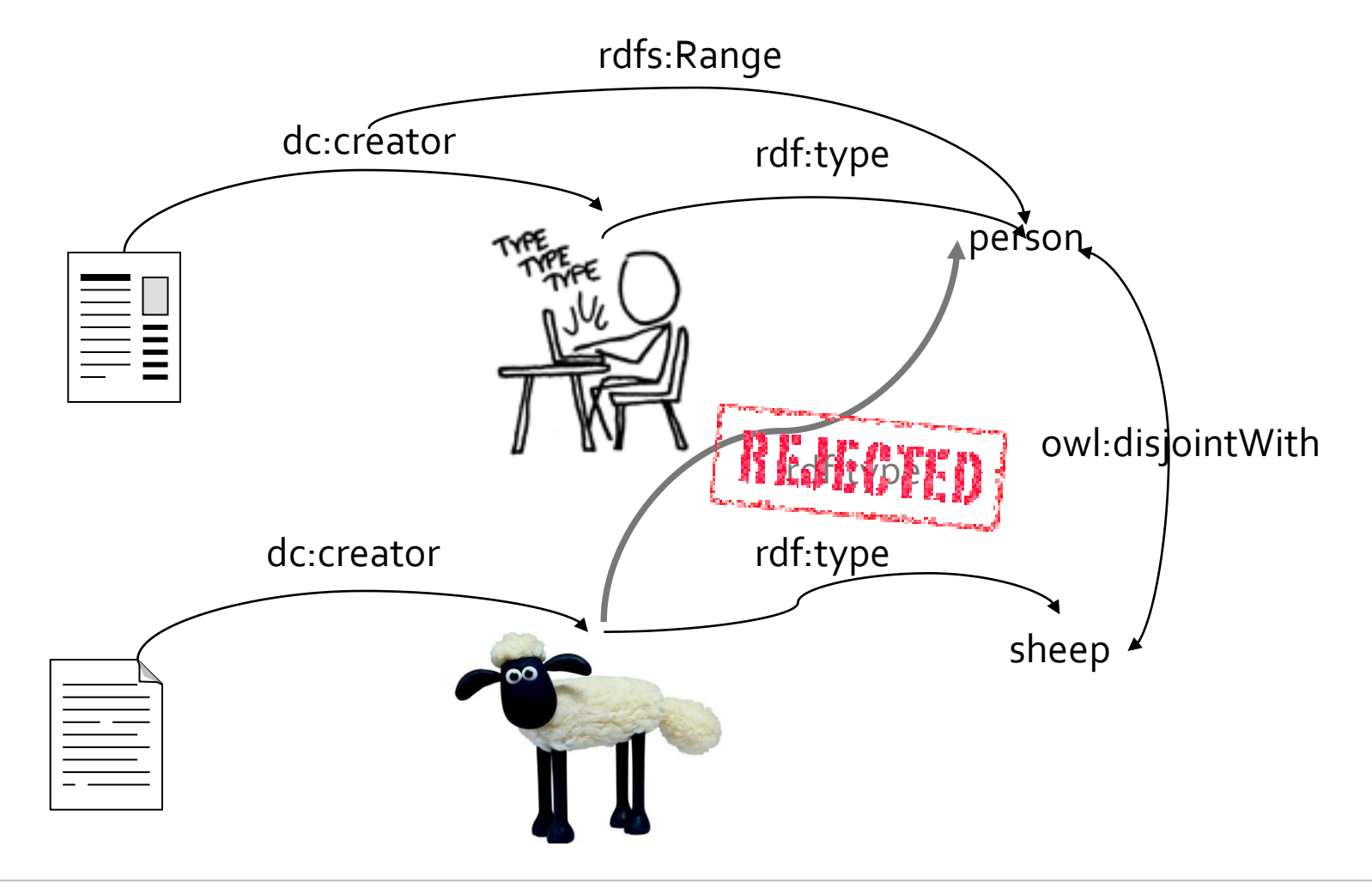

#### Is Kyoto in Asia?

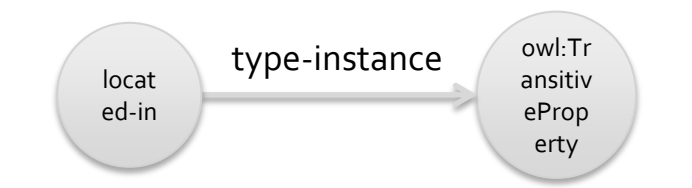

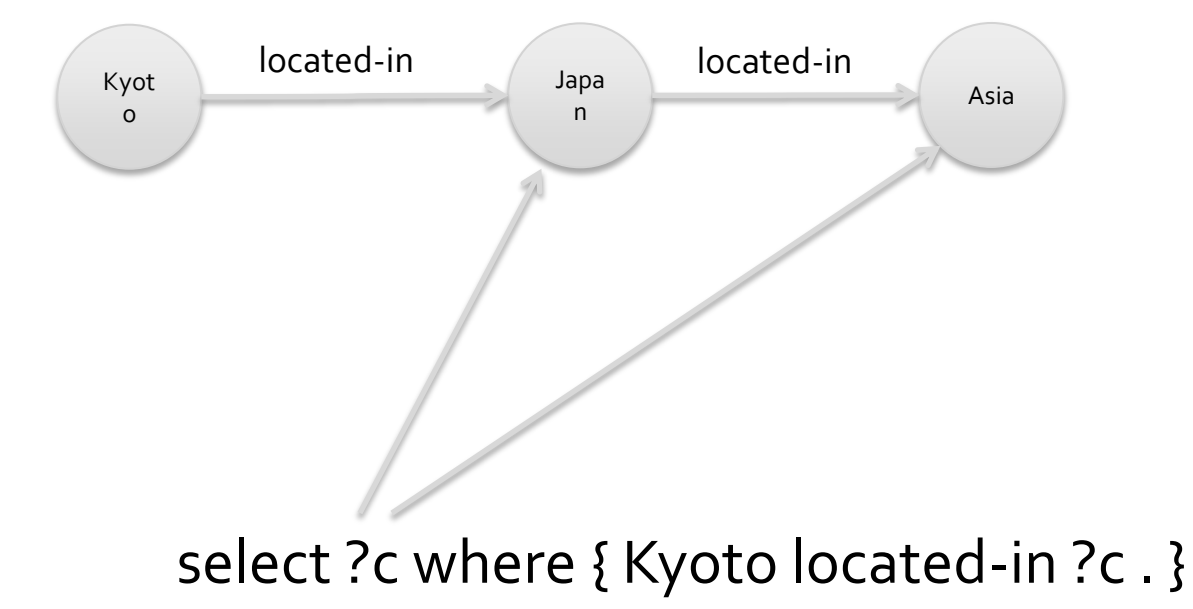

bouvet

#### One model can extend another

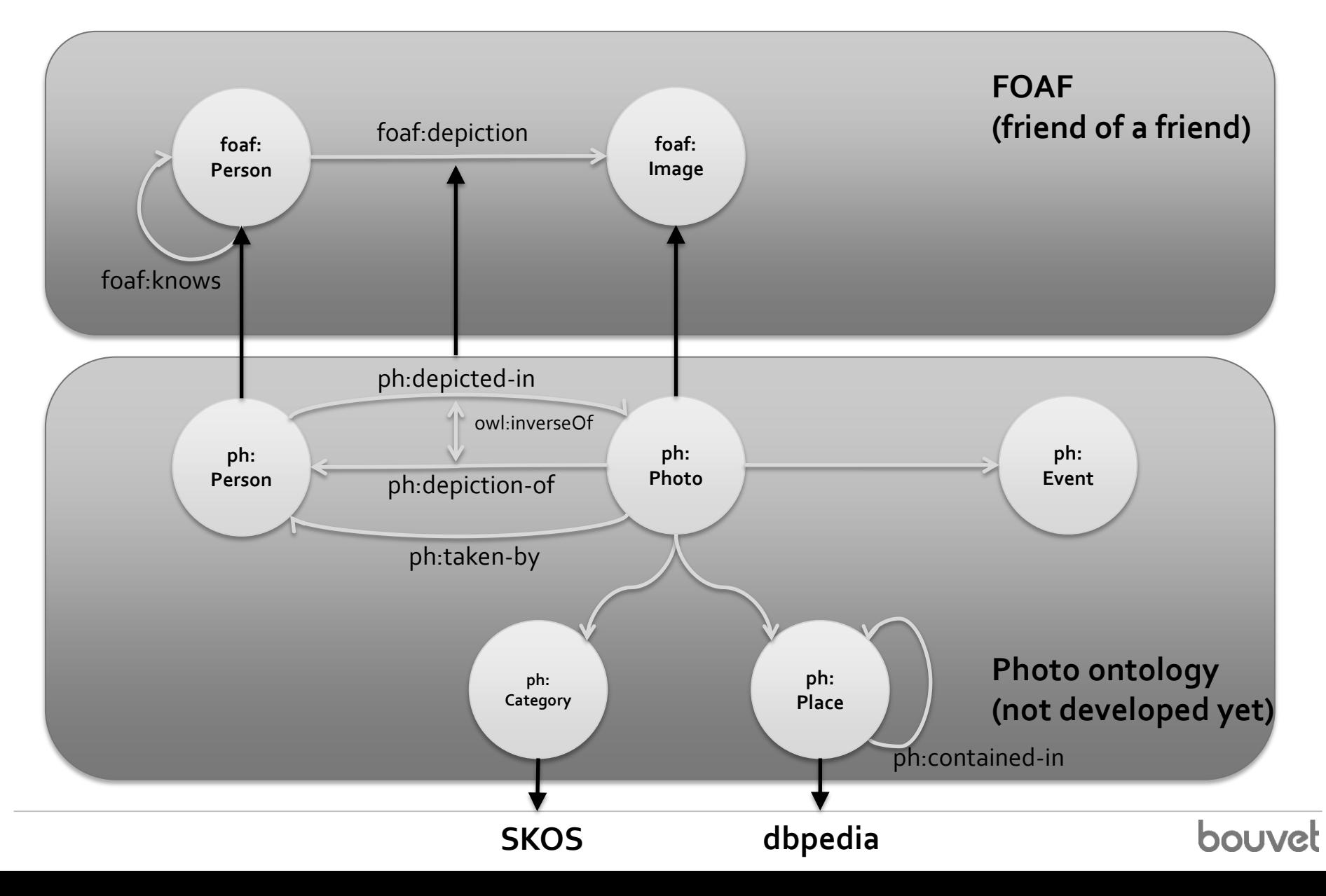

## Serious logic

- Bus drivers are people who drive buses
- Drivers are people who drive vehicles
- Therefore bus drivers are drivers!

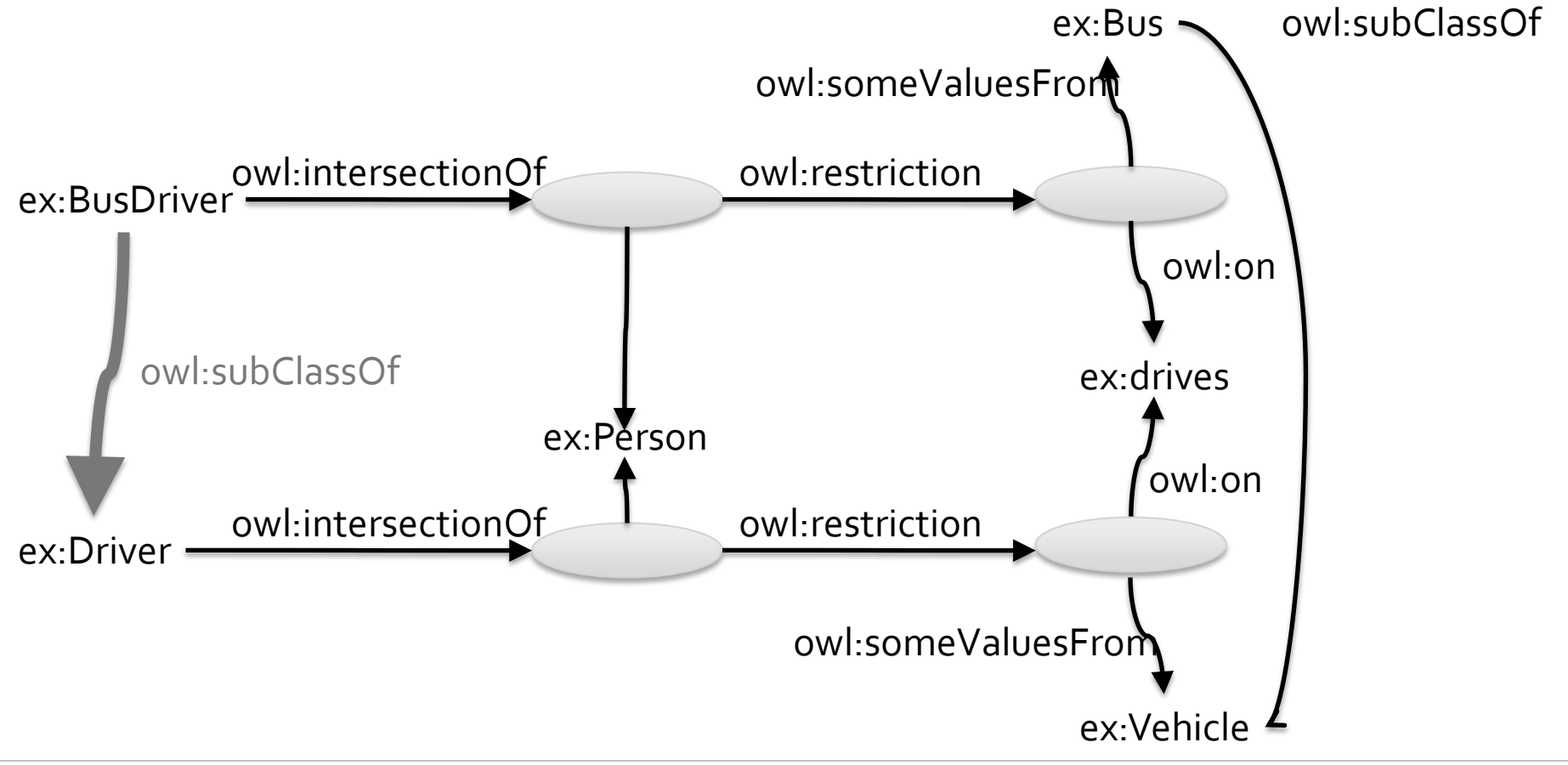

#### But ... you have to speak logic

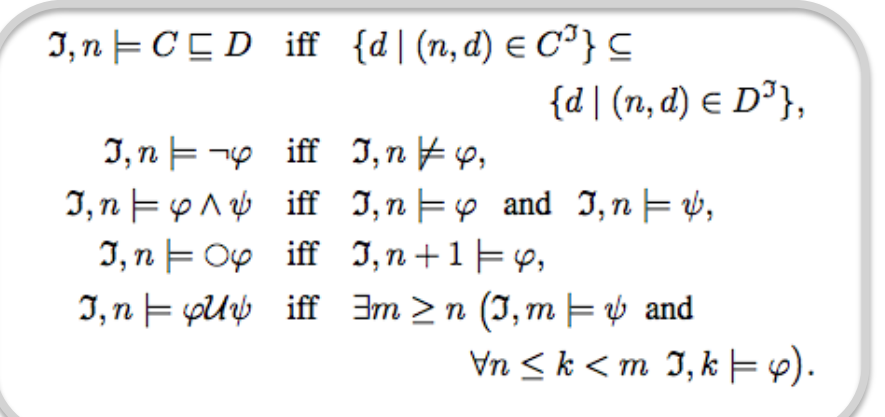

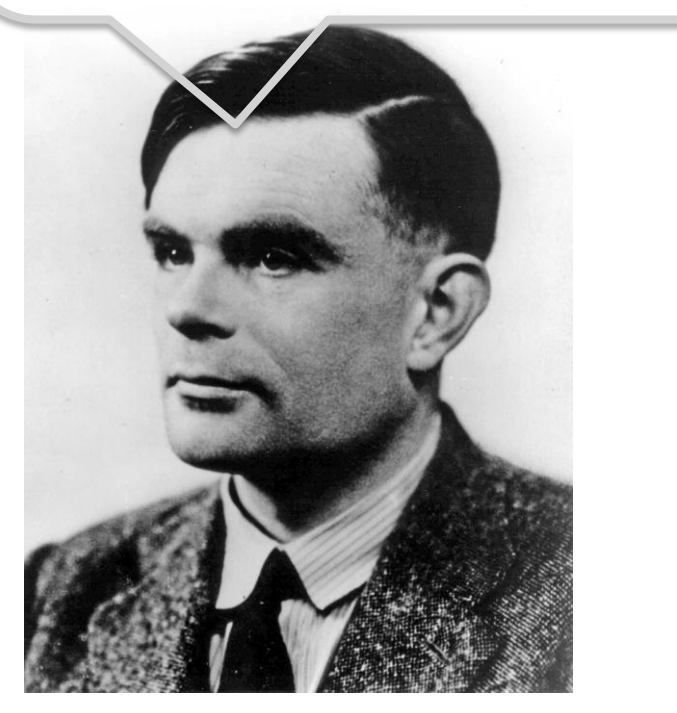

- A serious challenge for most people
- Must be very precise about what you say
- People mostly use just small fractions of OWL

# Problems

#### Sensitive data

- Some data is sensitive due to
	- privacy concerns
	- public security concerns
- These concerns are real, and must be addressed
	- data may need to be filtered, or
	- in the worst case, not published at all
- A rule of thumb
	- if it's available on paper or in human-readable form, machine-readable should be OK, too

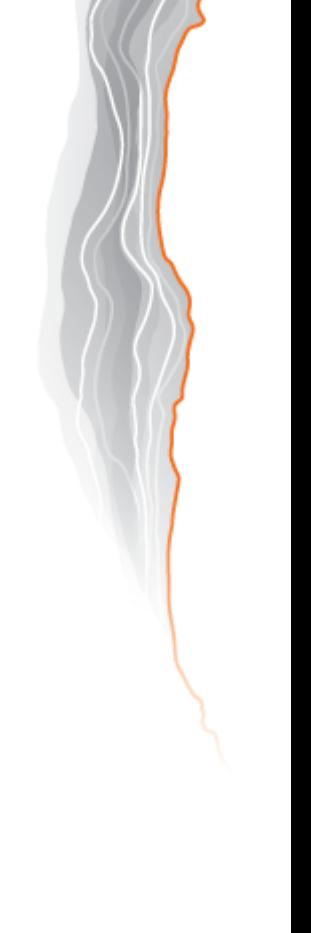

## Will people understand the data?

- People can and will misunderstand anything
	- this not your responsibility
	- but you can help
- How to avoid
	- document the data
	- use self-describing linked data

## Capacity issues

- What if the data become too popular, could there be overloading issues? – yes, this happens
- What to do
	- scale up (more hardware)
	- implement download restrictions, and charge for use above limit
	- let a data hotel host the data
		- http://data.norge.no/datahotellet

## Data quality

- What if the data is not 100% correct?
- No data set is perfect
	- there are always problems with data
	- in the worst case you can add a disclaimer
	- all use is at own risk, in any case
- Rules of thumb
	- if you take the trouble to use and maintain the data, it's good enough for the public, too
	- if the data is too poor to publish, you should probably delete it

## Media outrage

- What if someone analyses the data and finds evidence of a scandal?
- Does that mean it was wrong to publish the data?
- Discuss!

# The end

#### Conclusion

- Open data is important – for democracy, and for the economy
- Open data is Norwegian gov't policy – (per letter from FAD in 2010)
- There are different kinds of open
	- human-readable is good
	- machine-readable is easier, and often better
	- linked data is best (but not necessary)

#### Where to learn more

- These slides
	- http://slideshare.net/larsga
- FADs viderebruksveileder
	- http://no.wikibooks.org/wiki/Viderebruksveileder
- Free ebook on Linked Open Data
	- http://linkeddatabook.com/editions/1.0/